# エレクトロニクス 講義資料

1

# 第2章:L, C, Rの回路 (v2)

鶴 剛 (tsuru@cr.scphys.kyoto-u.ac.jp)

Chap2  $L$  C R  $v2$ 

#### 実効値と電力 2  $\sim$   $\frac{1}{2}$  $\frac{1}{2}$ カ佑 レ 重 十 *V* (*t*) <sup>2</sup>*dt* = *V*eff = <u>川브</u> *V*<sup>0</sup> (2.3) 効値と呼ばれる.実効値の定義は,2 乗平均のルートである. <u>γ (*t*)  $y$  =  $\frac{y}{y}$ </u> (2.1) = *V* = *V* = *V* = *V* = *V* = *V* = *V* = *V* = *V* = *V* = *V* = *V* = *V* = *V* = *V* = *V* = *V* = *V* = *V* = *V* = *V* = *V* = *V* = *V* = *V* = *V* = *V* = *V* = *V* = *V* = *V* =  $\frac{1}{2}$   $\frac{1}{2}$  *V* (*t*) = *V*<sup>0</sup> cos (ω*t*) (2.1) *V* (*t*) <sup>2</sup>*dt* = *V* <sup>2</sup> 0 (2.2) (2.2) (2.2) (2.2) (2.2) (2.2) (2.2) (2.2) (2.2) (2.2) (2.2) (2.2) (2.2) (2.2) (2.2) (2.2) (2.2) (2.2) レ<br>雪 *T V*<sup>0</sup> (2.3) *V*eff =  $\overline{\phantom{a}}$ <u>天幼1</u>■と電刀<br>◇◇◎※2011 - 200V ではなく、100V ではなく、100V ではなく。  $\overline{a}$ ここです ここで ここで ここで ここで ここで ここで ここでん

100V AC の波形から分かる通り,100V AC の振幅は実は 100V ではなく,√<sup>2</sup> <sup>×</sup> 100V である.この場合,100V は実

 $1000$   $100$   $100$   $100$   $100$   $100$   $100$   $100$   $100$   $100$   $100$   $100$   $100$   $100$  $\vert$  $\vert 2 \vert$  $|2|$  $\overline{\phantom{a}}$ **V** (2.3) **V** (2.3) *V* 

*V* (*t*) = *V*<sup>0</sup> cos (ω*t*) (2.4)

100V AC の波形から分かる通り,100V AC の振幅は実は 100V ではなく,√<sup>2</sup> <sup>×</sup> 100V である.この場合,100V は実 100V AC の波形から分かる通り,100V AC の振幅は実は 100V ではなく,√<sup>2</sup> <sup>×</sup> 100V である.この場合,100V は実 1 ! *<sup>T</sup>* 1 効値と呼ばれる. 実効値の定義は, 2 乗平均のルートである. 電流に関して *V* (*t*) = *V*<sup>0</sup> cos (ω*t*) (2.1) *T* 0 **)**<br>は ! 乗平均のルートである. 電流に関しても同じ.  $\frac{V}{H}$  $\begin{bmatrix} 1 & 1 & 1 \\ 1 & 1 & 1 \end{bmatrix}$ 形か i **実** *V* (*t*) <u>2</u><br>בג<del>יני בג</del>  $\overline{\phantom{a}}$ UV AU の彼形から分かる迪り,10<br>'ごいじって、安吉はec方さい。c - *実*効値の定義は,2 乗平均のルートである. 電流に関しても同じ.<br>.実効値の定義は,2 乗平均のルートである. 電流に関しても同じ. .<br>皮形か *V* (*t*) <sup>2</sup>*dt* =  $\eta$ ,IUUV AC の拡幅は夫は IUUV ではなく,γ2×IUUV でめる.この場合,IUUV はぇ<br>。舌声Mac Art Art Art Art Time Elite Art Elite  $100V$  AC の波形から分かる通り,100V AC の振幅は実は 100V ではなく,√2 × 100V である.この場合,100V は実  $\frac{1}{1.1}$ √2 *V*<sup>0</sup> (2.3) 効値と呼ばれる.実効値の定義は,2 乗平均のルートである. 電流に関しても同じ.  $\lambda \geq \lambda \lambda$ かる. - 100V-AC の波形から分かる通り,100V-AC の振幅は実は 100V では<br>- 生し呼<u>ばらる。 安</u>熱度の穴差は、 o 垂平均のメートでキス。 - 雲塔に<sup>目</sup>  $\mathcal{P}(\mathcal{L}(\mathcal{H}))$ など、音動には、電力になっている。電力になっている。  $\exists t \in \mathcal{L}$  ,  $\sqrt{2} \times 100$  であることの場合  $-100$  V け宝 かけい こうしょく はいじゅう こうしゅう こうしゅう はいしゃ こうしゅう はいじょう はいしゃ はいしゃ はいしゃ はいしん はいじょう はいじょう はいじょう はいじょう はいじょう はいじょう

$$
V(t) = V_0 \cos(\omega t) \qquad V_{\text{eff}}^2 = \lim_{T \to \infty} \frac{1}{T} \int_0^T V(t)^2 dt = \frac{1}{2} V_0^2 \qquad V_{\text{eff}} = \frac{1}{\sqrt{2}} V_0
$$

*T* 0 2 *T* 0 2 の位相が  $\ddot{\phantom{0}}$ icの位相が一致しているが, 一般的にはそうではないので, 少し計算が必要である. 電圧に対して電流はθほど位 ここでは、電圧では電圧では電圧できるようになっています。  $\overline{a}$ 一致しているが, 一般的にはそうではないので, 少し計算が必要である. 電圧に対して電流はθほど<sup>は</sup>  $\mathcal{A}$ しる 电加Vフカテレノ 异 <code>Ufil 异 <code>U</code>ご o  $\mathcal{A}$ . 14xフレンク勿ロ は, 电圧</code>  $\mathbb{Z}$ , グし計异か公女 (のる, 电圧に対し (电仇は  $\theta$  はこ世 *lt 2 うでけたいので ゆ!* 計管が必要である 雷圧に対! て雷流けθほど位 *I*(*t*) = *I*<sup>0</sup> cos (ω*t* + θ) (2.5) 相が遅れているとすると,電力は以下の通り計算できる. 相が遅れているとすると,電力は以下の通り計算できる. 1 ! *<sup>T</sup>* ある素子で消費されている電力は,その素子に掛かる電圧と流れる電流の掛け算で計算できる.抵抗の場合は,電圧  $\epsilon \in \mathbb{R}$ 流の位相が一致しているが、一般的にはそうではないので、少し計算が必要である. 電圧に対して電流は  $\theta$  ほど位 *V* (*t*)  $\frac{1}{2}$  (*v*) (*x*) (*x*) (*x*) (*x*) (*x*) (*x*) (*x*) (*x*) (*x*) (*x*) (*x*) (*x*) (*x*) (*x*) (*x*) (*x*) (*x*) (*x*) (*x*) (*x*) (*x*) (*x*) (*x*) (*x*) (*x*) (*x*) (*x*) (*x*) (*x*) (*x*) (*x*) (*x*) ( *V* (\*, 少し訂昇か必安 (\*のる. 電圧に刈して電流は θ はと位 **L**電流の位相が一致しているが、一般的にはそうではないので、少し計算が必要である. 電圧に対して電 *V* (*t*)  $\frac{1}{2}$  (*y*)  $\frac{1}{2}$  (*t*)  $\frac{1}{2}$  (*y*)  $\frac{1}{2}$  (*t*)  $\frac{1}{2}$  (*t*)  $\frac{1}{2}$  (*t*)  $\frac{1}{2}$  (*t*)  $\frac{1}{2}$  (*t*)  $\frac{1}{2}$  (*t*)  $\frac{1}{2}$  (*t*)  $\frac{1}{2}$  (*t*)  $\frac{1}{2}$  (*t*)  $\frac{1}{2}$  (*t*)  $\frac{$ *相が遅れているとすると,電力は以下の通り計算できる.* る電流の掛け算で計算できる.抵抗の場合は,電圧 し計算が必要である.電圧に対して電流はθほど位  $\cdot$  ∩ <sup>7</sup> いるが, 一般的にはそうではないので, 少し計算が必要である. 電圧に対して電流はθほど位 のる紊士で消賀されている電力は,その紊士に掛 雷力は.その素子に掛かる雷圧と流れる雷流の掛け算で計算できる 抵抗の場合は.雷圧  $\nabla$ は以下の通り計算できる. *v* (*t*) (2.6) (2.6) (2.7) (2.7) (2.7) (2.7) (2.7) (2.7) (2.7) (2.7) (2.7) (2.7) (2.7) (2.7) (2.7) (2.7) (2.7) (2.7) (2.7) (2.7) (2.7) (2.7) (2.7) (2.7) (2.7) (2.7) (2.7) (2.7) (2.7) (2.7) (2.7) (2.7) *I*(*t*) = *I*<sup>0</sup> cos (ω*t* + θ) (2.5) *P*(*t*) *P*(*x*) *P*(*t*) = *V* (*t*) = *V* (*t*) = *V* (*t*) = *V* (*t*) = *V* (*t*) = *V* (*t*) = *V* (*t*) = *V* (*t*) = *V* (*t*) = *V* (*t*) = *V* (*t*) = *V* (*t*) = *V* (*t*) = *V* (*t*) = *V* (*t*) = *V* (*t*) = **电**/上

$$
V(t) = V_0 \cos(\omega t) \qquad I(t) = I_0 \cos(\omega t + \theta) \qquad P(t) = V(t)I(t)
$$
  

$$
P = \lim_{T \to \infty} \frac{1}{T} \int_0^T V(t)I(t)dt = \lim_{T \to \infty} \frac{1}{T} \int_0^T V_0 \cos(\omega t)I_0 \cos(\omega t - \theta)dt = \frac{1}{2}V_0I_0 \cos\theta = V_{\text{eff}}I_{\text{eff}}\cos\theta
$$

*V* (*t*) = *V*<sup>0</sup> cos (ω*t*) (2.4) *V* (*t*) = *V*<sup>0</sup> cos (ω*t*) (2.4) *P* =  $\overline{1}$  $\ddot{\phantom{a}}$ ! *<sup>T</sup>*  $\alpha$  (2.7) を定力計算には便利. At a product to the product of the product of the product of the product of the product of the product of the product of the product of the product of the product of the product of the product of th 1 ! *<sup>T</sup>*  $\mathcal{L} \boxtimes \mathcal{I}$  if  $\mathcal{I} \boxtimes \mathcal{I}$  (2.7) and  $\mathcal{I} \boxtimes \mathcal{I}$  (2.7) and  $\mathcal{I} \boxtimes \mathcal{I}$  (2.7) and  $\mathcal{I} \boxtimes \mathcal{I}$  (2.7) and  $\mathcal{I} \boxtimes \mathcal{I}$  (2.7) and  $\mathcal{I} \boxtimes \mathcal{I}$  (2.7) and  $\mathcal{I} \boxtimes \mathcal{I}$  (2.7) and  $\math$ *T*  $\ddot{\phantom{0}}$ 実効値で考えておくと電力計算には便利. *P*(*t*) = *V* (*t*)*I*(*t*) (2.6) *T*→∞ *T V*<sup>0</sup> cos(ω*t*)*I*<sup>0</sup> cos(ω*t* − θ)*dt* (2.8) =<br>|<br>|<br>|<br>|<br>|  $\exists$ 

*I*(*t*) = *I*<sup>0</sup> cos (ω*t* + θ) (2.5) *I*(*t*) = *I*<sup>0</sup> cos (ω*t* + θ) (2.5) *T* 0 1 ! *<sup>T</sup>* =  $E$ *V01* とこので、深刻に考えないでおくことにする 蓑で<sup>†</sup> *T* 0 ||莪 (`'/ /<br><br><br><br> **考え と繁雑になるので,深刻に考えないでおくことにする.**  $\frac{1}{2}$ )<br>21 l vf んない じわ ヽ \_ こ l り る. しかし, この講義で杓子定規に実効値で考えると繁雑になるので, 深刻に考えないでおくことにする. *T*→∞ *T 、*この講義で杓子定規に実効値で考えると繁雑になるので,深刻に考えないでおくことにする. 子定規に実効値で考えると繁雑になるので,深刻に考えないでおくことにする.

複素数の復習 ショップ 2 *e<sup>i</sup>*<sup>α</sup> = cos α + *i*sin α (2.10)  $\frac{1}{2}$ 

$$
e^{i\alpha} = \cos \alpha + i \sin \alpha \qquad e^{i\pi/2} = i
$$
  
\n
$$
-\frac{1}{2} \mathfrak{R} \mathfrak{R} \mathfr
$$

# フーリエ変換の教える所は,任意の波形は色々な周波数,位相を持つ正弦波の線形結合で表現できる.以下は,単一  $\nabla$

#### 複素数を用いた交流表現 <sup>4</sup> 2.1.3 複素数を用いた交流表現 2.1.3 <sub>などの</sub>などのなどである。<br>2.1.3 <sub>などの</sub>などのなどである。 2.1.3 <sub>2.1.</sub>3 <sub>2.1.3</sub> <sub>2.1.3</sub> <sub>2.1.3</sub> <sub>2.1.3</sub> 2.1.3 <sub>2.1.3</sub> 2.1.3 <sub>2.1.3</sub> 2.1.3 3.1.3 2.1.3 3.1.3 3.1.3 3.1.3 3.1.3 3.1.3 3.1.3 3.1.3 3.1.3 3.1.3 3.1.3 3.1.3 3.1.3 3.1.3 3.1.3 3.1.3 3.1.3 3.1.3 3.1.3 3.1.3 3.1.3 3.1.3 3.1.  $\n 2273333, 271337723, 2710233, 2710233$ 2.1.3 後数を用いた交流表現 フーリエ変換の教える所は,任意の波形は色々な周波数,位相を持つ正弦波の線形結合で表現できる.以下は,単一 フーリエ変換の教える所は,任意の波形は色々な周波数,位相を持つ正弦波の線形結合で表現できる.以下は,単一 フーリエ変換の教える所は,任意の波形は色々な周波数,位相を持つ正弦波の線形結合で表現できる.以下は,単一 周波数の正弦波について示すが,様々な周波数成分を線形結合をすることで任意の波形について成り立つことに注意. 周波数の正弦波について示すが,様々な周波数成分を線形結合をすることで任意の波形について成り立つことに注意.  $\frac{1}{2}$  $\mathbf{A}$ 系数を用! アクセスのエストックをはじめについて、<br>第2012年 第2012年 第2012年 第2022年 第2022年 第2022年 第2022年 第2022年 第2022年 第2022年 第2022年 第2022年 第2022年 第2022年 第2022年 第2022

フーリエ変換の教える所は,任意の波形は色々な周波数,位相を持つ正弦波の線形結合で表現できる.以下は,単一 周波数の正弦波について示すが,様々な周波数成分を線形結合をすることで任意の波形について成り立つことに注意. 電圧の時間変化を ノーリエ変換の教える/パは, 圧意の波形は色々な周波数, 匹伯と丹フエ送放の燃化和ロトな死にこる. みーは, 半 可 1次数の正法似い フィーマホ テル・ディー インタイム アコルタスアメカ て MKパク A日 こ チ つ こ こ 日志のソイスパクに フィーマアメ ブユ ノ こ こ に 江 忘。<br>-電圧の時間変化を *image vertical control*er and the set of the set of the set of the set of the set of the set of the set of the set of the set of the set of the set of the set of the set of the set of the set of the set of the ·は,任意の波形は色々な周波数,位相を持つ正弦波の線形結合で表現できる.以下は,単一 が、様々な周波数月 フーリエ変換の教える所は,任意の波形は色々な周波数,位相を持つ正弦波の線形結合で表現できる.以下は,単一 周波数の正弦波について示すが,様々な周波数成分を線形結合をすることで任意の波形について成り立つことに注意. 電圧の時間変化を 電圧の時間変化を 電圧の時間変化を *V* (*t*) = *V*<sup>0</sup> cos (ω*t* + φ) (2.17)  $\lambda$ <sub>2</sub>  $\lambda$ <sup>2</sup>  $\lambda$ <sub>2</sub>  $\lambda$ <sub>2</sub>  $\lambda$ <sub></sub> *V* (*t*) = *V*<sup>0</sup> cos (ω*t* + φ) (2.17) *V* (*t*) = *V*<sup>0</sup> cos (ω*t* + φ) (2.17) *V* (*t*) = *V*<sup>0</sup> cos (ω*t* + φ) (2.17) *V* (*t*) = *V*<sup>0</sup> cos (ω*t* + φ) (2.17) पͷਖ਼ݭʹ͍͕ͭͯࣔ͢ɼ༷ʑͳपΛઢܗ݁߹Λ͢Δ͜ͱͰҙͷܗʹ͍ͭͯΓཱͭ͜ͱʹҙɽ **垂圧の時間がルる.** .<br>বিষয়া বিষয়া বিষয়া কৰিছে কিন্তু ১৮ কিটা বিষয়া বিষয়া বিষয়া বিষয়া বিষয়া বিষয়া বিষয়া বিষয়া বিষয়া বিষয় ిѹͷ࣌ؒมԽΛ

 $V(t) = V_0 \cos(\omega t + \phi)$  $V(t) = V_0 \cos(\omega t + \phi)$ と示す.これを複素数に (無理矢理) 拡張し,複素電圧変化 *v*(*t*) を以下のように導入する. と示す.これを複素数に (無理矢理) 拡張し,複素電圧変化 *v*(*t*) を以下のように導入する.  $V(t) = V_0 \cos(\omega t + \phi)$  $V(t) = V_0 \cos(\omega t + \phi)$ 

と示す.これを複素数に (無理矢理) 拡張し,複素電圧変化 *v*(*t*) を以下のように導入する. と示す.これを複素数に (無理矢理) 拡張し,複素電圧変化  $v(t)$  を以下のように導入する. *V* (*t*) = Re(*V*0*e<sup>i</sup>*(ω*t*+φ) ) (2.18) *V* (*t*) = Re(*V*0*e<sup>i</sup>*(ω*t*+φ) ) (2.18) *V* (*t*) = Re(*V*0*e<sup>i</sup>*(ω*t*+φ) . これを復素数に (無埋失埋) 孤張し,復素電圧发化  $v(t)$  を以トのように導入する.<br>-= Re[(*V*0*e<sup>i</sup>*<sup>φ</sup>)*e<sup>i</sup>*ω*<sup>t</sup>* と示す.これを複素数に (無理矢理) 拡張し,複素電圧変化  $v(t)$  を以下のように導入する.

$$
V(t) = \text{Re}[(V_0 e^{i(\omega t + \phi)})] = \text{Re}[(V_0 e^{i\phi}) e^{i\omega t}]
$$
  
\n
$$
v(t) \equiv V_0 e^{i(\omega t + \phi)} \qquad V(t) = \text{Re}[v(t)]
$$
  
\n
$$
\zeta \zeta \zeta, \quad \text{iff } \tilde{E} \bar{E} \bar{E} \bar{E} \bar{E} \tilde{E} \tilde{E} \
$$

$$
\tilde{V} = \frac{1}{\sqrt{2}} V_0 e^{i\phi}
$$

<sup>ョ  $\tilde{V}$  は「phasor」とも呼ばれる.以上は電圧のみならず電流でも成り立つ. $e^{i\omega t}$  が全ての電圧,電流に共通</sup>  $\hat{y}$   $\hat{y}$   $\hat{y}$  $\sum_{i=1}^{N}$ **ッッ**こ曰ノ<br>♪まり,以下 *V*0*e<sup>i</sup>*<sup>φ</sup> (2.24) 1  $\sqrt{2}$ *V*0*e<sup>i</sup>*<sup>φ</sup> (2.24) *√*<br>*V* ∨⇔ √ ⊂<br>*V* ∧ √ ⊂  $\tilde{V}$   $\tilde{V}$ *V*110e位10の5つ)eB加く5mノユン, しっか 11くの也11, 电流に入過<br>とっ(4) つまり I/(4) に問しアムアの桂胡(つまり、母相し恒恒)な会*し*つ この複素振幅 *V*˜ は「phasor」とも呼ばれる.以上は電圧のみならず電流でも成り立つ.*e<sup>i</sup>*ω*<sup>t</sup>* が全ての電圧,電流に共通  $\tilde{\Psi}$  is fall of the set of the set of the conduction of the conduction of the conduction of the set of  $\tilde{V}$  is falled the conduction of  $\tilde{V}$  is falled the conduction of  $\tilde{V}$  is falled the conduction of  $\$ 。<br>Y.ある。  $\ddot{\phantom{0}}$ ╡ソ<br>/下 了解の下に,複素振幅  $\tilde{V}$  は, $v(t)$  つまり  $V(t)$  に関して全ての情報 (つまり,位相と振幅) を含んで  $\lambda$ 振幅  $\tilde{V}$  は「phasor」とも呼ばれる.以上は電圧のみならず電流でも成り立つ. $e^{i\omega t}$  が全ての電圧,電流に共通 - *y exitent*e *v* / y (v) シンパソ アンシュニュ exity, ニ...ニ......<br>#問の百を茨すことができスケめ 非堂に目通しが良くたる の因子であると言う了解の下に,複素振幅 *V*˜ は,*v*(*t*) つまり *V* (*t*) に関して全ての情報 (つまり,位相と振幅) を含んで √2 <sub>長恒</sub> び l+「phosor」とも啞げれる。 |V トl+雪圧のみたらず雪濤でも成り立つ。 *iwt ボ*会ての雪圧。 雪濤に 世通 この複素振幅 *V*˜ は「phasor」とも呼ばれる.以上は電圧のみならず電流でも成り立つ.*e<sup>i</sup>*ω*<sup>t</sup>* が全ての電圧,電流に共通 この複素振幅 *V*˜ は「phasor」とも呼ばれる.以上は電圧のみならず電流でも成り立つ.*e<sup>i</sup>*ω*<sup>t</sup>* が全ての電圧,電流に共通 いる.つまり,以下のように時間の項を落すことができるため,非常に見通しが良くなる.  $\begin{bmatrix} 1 \\ 1 \end{bmatrix}$  $\frac{1}{2}$  (2.24)  $\frac{1}{2}$  (2.24)  $\frac{1}{2}$  (2.24)  $\frac{1}{2}$  (2.24)  $\frac{1}{2}$  (2.24)  $\frac{1}{2}$  (2.24)  $\frac{1}{2}$  (2.24)  $\frac{1}{2}$  (2.24)  $\frac{1}{2}$  (2.24)  $\frac{1}{2}$  (2.24)  $\frac{1}{2}$  (2.24)  $\frac{1}{2}$  (2.24)  $\frac{1}{2}$  (2.24) この複素振幅  $\tilde{V}$  は「phasor」とも呼ばれる. 以上は電圧のみならず電流でも成り立つ.  $e^{i\omega t}$  が全ての電圧, 電流に共通 この複素振幅 v は「phasor」とも呼ばれる.以上は電圧のみならず電流でも成り立つ.e<sup>iωt</sup> が全ての電圧,電流に共通<br>の因子であると言う了解の下に,複素振幅 v は,v(t) つまり V(t) に関して全ての情報 (つまり,位相と振幅) を含んで  $\bar{k}$ 振幅  $\tilde{V}$  は「phasor」とも呼 $\mathcal V$  $\mathcal{C}^{\mu\nu}$ <br> $\mathcal{C}^{\mu\nu}$  。以上は電圧のみならず電流でも成り立つ. $e^{i\omega t}$  が全ての電圧,電流に共通  $\overline{\phantom{a}}$ 

*v*<sup> $\theta$ </sup>*e*<sup>*i*</sup>

# 複素数を用いた交流表現 <sup>5</sup> *d dtv*(*t*) = *<sup>d</sup> d dtv*(*t*) = *<sup>d</sup>*

いる.つまり, いちのようには、そうには見通しが良くなるため, はっしょうには見通しが良くなるため, はっしょうに見通し

和

$$
v_{a}(t) = \sqrt{2} \tilde{V}_{a} e^{i\omega t}
$$
  
\n
$$
v_{b}(t) = \sqrt{2} \tilde{V}_{b} e^{i\omega t}
$$
  
\n
$$
v_{a}(t) + v_{b}(t) = \sqrt{2} (\tilde{V}_{a} + \tilde{V}_{b}) e^{i\omega t}
$$
  
\n
$$
\downarrow \sim \tau,
$$
  
\n
$$
v_{a}(t) + v_{b}(t) \longleftrightarrow \tilde{V}_{a} + \tilde{V}_{b}
$$

の対応が成り立つ.  $\frac{1}{2}$ 微分

微分

$$
\frac{d}{dt}v(t) = \frac{d}{dt} \left( \sqrt{2}\tilde{V}e^{i\omega t} \right)
$$

$$
= \sqrt{2}(i\omega \tilde{V})e^{i\omega t}
$$

 $\overline{\mathcal{L}}$  $\overline{a}$  $\begin{array}{c}\n\mathcal{L}_{\mathcal{L}}\left(\mathcal{L}_{\mathcal{L}}\right) & \mathcal{L}_{\mathcal{L}}\left(\mathcal{L}_{\mathcal{L}}\right) & \mathcal{L}_{\mathcal{L}}\left(\mathcal{L}_{\mathcal{L}}\right) & \mathcal{L}_{\mathcal{L}}\left(\mathcal{L}_{\mathcal{L}}\right) & \mathcal{L}_{\mathcal{L}}\left(\mathcal{L}_{\mathcal{L}}\right) & \mathcal{L}_{\mathcal{L}}\left(\mathcal{L}_{\mathcal{L}}\right) & \mathcal{L}_{\mathcal{L}}\left(\mathcal{L}_{\mathcal{L}}\right) & \math$ よって, の対応が成り立つ. 積分

$$
\frac{d}{dt}v(t) = \frac{d}{dt}(\sqrt{2}\tilde{V}e^{i\omega t}) \qquad \qquad \int v(t)dt = \int \sqrt{2}\tilde{V}e^{i\omega t}dt
$$
\n
$$
= \sqrt{2}(\tilde{u}\tilde{V})e^{i\omega t} \qquad \qquad \pm \sqrt{2}(\frac{1}{i\omega}\tilde{V})e^{i\omega t}
$$
\n
$$
\Rightarrow \tau, \qquad \qquad \downarrow \tau(t) \iff i\omega \tilde{V} \qquad \qquad \int v(t)dt \iff \frac{1}{i\omega}\tilde{V}
$$
\n
$$
\text{Min}\tilde{V}
$$
\n
$$
\text{Min}\tilde{V}
$$
\n
$$
\text{Min}\tilde{V}
$$

の対応が成り立つ.

R, L, C素子のインピーダンス 6 2.1.4 R,L,C 素子のインピーダンス K, L, し系丁の1 ノヒーツ ノ<u>ス</u>  $\begin{array}{c} \hline \textbf{11,} & \textbf{12,} & \textbf{13,} & \textbf{14,} & \textbf{15,} \\ \hline \end{array}$ *v*(*t*) = *Z · i*(*t*) (2.35) *v*(*t*) = *Z · i*(*t*) (2.35) <u>R.L.C素子のインピーダンス</u> *v*(*t*) = *Z · i*(*t*) (2.35) *v*(*t*) = *Z · i*(*t*) (2.35) 2.1.4 R,L,C 素子のインピーダンス 2.1.4 R,L,C 素子のインピーダンス ダンスと呼び一般的に *Z* と書く. ある素子の流れる複素電圧 *v*(*t*) と複素電流 *i*(*t*)(複素数 *i* と紛らわしく申し訳ないが...) の関係の比例定数をインピー

→ おる妻子の盗わる旗妻雷圧 。(+) ♪ 婠妻雪溘 ;(+)(旗妻粉 ; ♪ 鉛らわしく由し 訳たいが ヽの関係の - アンバン *Z 2 - 2*<br>アンスと呼び **Z** マンカルマンタ タンド モルエ  $U(U)$  こ タ<br>アンタンド ナーンカルタンタ タンド - ある素子の流れる複素電 ある素子の流れる複素電圧 *v*(*t*) と複素電流 *i*(*t*)(複素数 *i* と紛らわしく申し訳ないが...) の関係の比例定数をインピー 。<br>5る素子の流れる複素電圧 *v(t*) と複素雷流 <u>i(t)(</u>複素数 i と紛らわしく申し **致**をインヒークンスと呼い─被的にZと音ヽ. 前述したように *v*(*t*) と *i*(*t*) はそれぞれ *V*˜,˜*I* に書き換えても良いので, \_<br>ある表 VLL124J (上) 女<mark>(</mark>) と イ ノ ヒ ー ラ る系士の流れる復系竜圧 v(t) と復系竜流 ≀(t)(復系数 ≀ と紡らわしく中し訳ないか...) の関係の<br>偏母数ネマンジ 。 ダンフレ呼び →映的ヒクレ聿ノ Important contration in the contration of the contration of the contract of the contract of the contract of the contract of the contract of the contract of the contract of the contract of the contract of the contract of t 前述したように *v*(*t*) と *i*(*t*) はそれぞれ *V*˜,˜*I* に書き換えても良いので, *v*(*t*) = *Z · i*(*t*) (2.35) *v*(*t*) = *Z · i*(*t*) (2.35) *V***LUPIAE 3X** 2 1 V L / V / V - 1 U - 1 U - 1 U - 1 U - 1 U - 1 U - 1 U - 1 U - 1 U - 1 U - 1 U - 1 U - 1 U - 1 U - 1 U - 1 U - 1 U - 1 U - 1 U - 1 U - 1 U - 1 U - 1 U - 1 U - 1 U - 1 U - 1 U - 1 U - 1 U - 1 U - 1 U - 1 U <u>)比例定数をインピーダンスと呼び一般的に Z</u> こ *v*(*t*) = *Z · i*(*t*) (2.35) **i的に Z と書く.** *v*(*x*) → 2.25, → 2.35, → 2.35, → 2.35, → 2.35, → 2.35, → 2.35, → 2.35, → 2.35, → 2.35, → 2.35, → 2.35, → 2.35, → 2.35, → 2.35, → 2.35, → 2.35, → 2.35, → 2.35, → 2.35, → 2.35, → 2.35, → 2.35, → 2.35, → 2.35, → 2.35, → ある素子の流れる複素電圧  $v(t)$  と複素電流  $i(t)$ (複素数  $i$  と紛らわしく申し訳ないが...) の関係の →比例定数をインピーダンスと呼び一般的に *Z* と書く.

 $v(t) = Z \cdot i(t)$ *v*(*t*) = *Z · i*(*t*) (2.35)  $v(t) = Z \cdot i(t)$  $\Omega(t) = Z_{\alpha}i(t)$  $v(t) = Z \cdot i(t)$  $v(t)$  =  $Z \cdot i(t)$ 

 $v(t)$  と  $i(t)$  はそれぞれ  $\tilde{V}$ ,  $\tilde{I}$  に書き換えても良いので, 前述したように *v*(*t*) と *i*(*t*) はそれぞれ *V*˜,˜*I* に書き換えても良いので,  $\leq i(t)$  はそれぞれ $\tilde{V}$ , Î に書き換えても良いので, と書ける.*Z* はもちろん一般的に複素数で,その実数部分を抵抗成分,虚数部分をリアクタンスと呼ぶ. と書ける.*Z* はもちろん一般的に複素数で,その実数部分を抵抗成分,虚数部分をリアクタンスと呼ぶ.  $\widetilde{\mathcal{X}}$   $\widetilde{\mathcal{X}}$   $\longrightarrow$   $\widetilde{\mathcal{X}}$   $\longrightarrow$   $\mathcal{Y}$   $\downarrow$   $\mathcal{Y}$   $\downarrow$   $\downarrow$   $\longrightarrow$   $\mathcal{Y}$   $\downarrow$   $\longrightarrow$   $\mathcal{Y}$   $\downarrow$   $\longrightarrow$   $\mathcal{Y}$   $\downarrow$   $\longrightarrow$   $\mathcal{Y}$   $\downarrow$   $\longrightarrow$   $\mathcal{Y}$   $\downarrow$   $\longrightarrow$   $\mathcal{Y}$   $\downarrow$   $\longrightarrow$   $\mathcal{Y}$   $\$  $F(t)$  と  $i(t)$  はそれぞれ  $\tilde{V}$ ,  $\tilde{I}$  に書き換えても良いので,  $v(t) \geq i(t)$ はそれぞれ $\tilde{V}$ , Ĩに書き換えても良いので, と書ける.*Z* はもちろん一般的に複素数で,その実数部分を抵抗成分,虚数部分をリアクタンスと呼ぶ.  $v(t)$  こ  $i(t)$  はて れいて れし ly, 1 に目 d 決ん く ひ ス v ・ v ) く,  $v(t)\,\mathrel{\dot{\mathcal{L}}}\,i(t)$  はそれそ 前述したように *v*(*t*) と *i*(*t*) はそれぞれ *V*˜,˜*I* に書き換えても良いので,

 $\tilde{V}$  =  $Z \cdot \tilde{I}$  $\tilde{V}$  =  $Z \cdot \tilde{I}$  $\tilde{V}$  =  $Z \cdot \tilde{I}$  $\tilde{V}$   $=$   $Z \cdot \tilde{I}$ Re[*Z*] (Ω) : 抵抗成分 (2.37)  $\tilde{V}$  = 7  $\tilde{I}$  $\tilde{V}$  (2.47)  $\tilde{I}$ と書ける.*Z* はもちろん一般的に複素数で,その実数部分を抵抗成分,虚数部分をリアクタンスと呼ぶ.  $V$   $=$   $Z \cdot I$ 

 $V = Z \cdot I$ <br> $\vdots$ <u>インピーダンス 7の</u>道数をしげしげアドミタンス V と呼ぶ. と書ける.*Z* はもちろん一般的に複素数で,その実数部分を抵抗成分,虚数部分をリアクタンスと呼ぶ. と書ける.*Z* はもちろん一般的に複素数で,その実数部分を抵抗成分,虚数部分をリアクタンスと呼ぶ. と書ける.*Z* はもちろん一般的に複素数で,その実数部分を抵抗成分,虚数部分をリアクタンスと呼ぶ. Re[*Z*] (Ω) : 抵抗成分 (2.37) *<sup>V</sup>*˜ <sup>=</sup> *<sup>Z</sup> ·* ˜*<sup>I</sup>* (2.36) 。<br>3ちろん一般的に複素数で、その実数部分を抵抗成分、虚数部分をリアクタンスと呼ぶ。 **インピーダンス Z の逆数をしばしばアドミタンス** *Y* **と呼ぶ.** IMAX ALLAX HYDU (2.38) (2.38) : JAS (2.38) : JAS (2.38) : JAS (2.38) : JAS (2.38) : JAS (2.38) : JAS (2.38) : <br>J *Z* 1→ 3、七 乙 / 一般的 巴致をしはしはアドミタンス Y と呼ぶ. ∠はもちろん一般的に複素数で,その実数部分を抵抗成分,虚数部分をリアクタンスと呼ぶ. インピーダンス *Z* の逆数をしばしばアドミタンス *Y* と呼ぶ. インピーダンス *Z* の逆数をしばしばアドミタンス *Y* と呼ぶ. **Z** けもちろん→般的に複妻数で、その宝数部分を抵抗成分、虐数部分をリアクタンスと呼ぶ。 インピーダンス Z の逆数をしばしばアドミタンス Y と呼ぶ. Z はもらうん ̄収ロコルー役糸纵 C, て<sup>の</sup>天纵ロPJでEVJU火J, 虚纵ロPJでリノククィムと吁ふ. IVU / V / *Q* V / <u>2</u> V / 2 3 *D* id U id Re[*Z*] (Ω) : 抵抗成分 (2.37) Impy α<sub>)</sub> 2, *I*<sub>2</sub>, *I*<sub>3</sub>, *I*<sub>3</sub>, Image (2002) : *Image (2.38)* (2.38) : International control of the set of the set of the set of the set of the set of the set of the set of the set of the set of the set of the set of the set of the set of the set of the *V* = *Z* ·1<br>7\*\*\* 2 / →映的!\* 煊妻粉で 2の宝粉球会を抵抗成会 虐粉球会をⅡ アクタンフレ哌 ジ *Z* はもらつん一収印

Re[*Z*] (Ω) : 抵抗成分 (2.37) アドミタンスの実数 成分をコンダクタンス C と呼ぶ. Important Contract (2.38) (2.38) in the Contract Contract (2.38) in the Contract Contract Contract Contract Contract Contract Contract Contract Contract Contract Contract Contract Contract Contract Contract Contract Contr **Z 呼ぶ** アドミタンスの実数 成分をコンダクタンス *G* と呼ぶ. *Y* ドミタンフの宝粉 ポ分をコンダクタンス C レ匝 ど - アトミタンスの夫数 *D*X万でコンタク タンス *G* と呼ぶ. r z y ンスの美致 成分をコンタククンス G と呼ふ.<br>*F z y ンス*の美致 成分をコンタククンス G と呼ふ. と書ける.*Z* はもちろん一般的に複素数で,その実数部分を抵抗成分,虚数部分をリアクタンスと呼ぶ.

 $\text{Re}[Z]$  ( $\Omega$ ) : 抵抗成分  $Y = 1/Z$  (S) : アドミタンス *Z*  $\left[\begin{matrix} 2 \\ 2 \end{matrix}\right]$   $\left(\begin{matrix} 2 \\ 2 \end{matrix}\right)$ .  $\left(\begin{matrix} 2 \\ 2 \end{matrix}\right)$ ,  $\left(\begin{matrix} 2 \\ 2 \end{matrix}\right)$ ,  $\left(\begin{matrix} 2 \\ 2 \end{matrix}\right)$ ,  $\left(\begin{matrix} 2 \\ 2 \end{matrix}\right)$ ,  $\left(\begin{matrix} 2 \\ 2 \end{matrix}\right)$ ,  $\left(\begin{matrix} 2 \\ 2 \end{matrix}\right)$ ,  $\left(\begin{matrix} 2 \\ 2 \end{matrix}\right)$ ,  $\left(\begin{matrix} 2$  $R_P[Z]$  (Q) · 抵抗成分  $V = 1/Z_S$  (S) · アドミタンス  $\text{Im}[Z]$   $(\Omega): \mathcal{Y} \not\supset \mathcal{Y} \vee \mathcal{Y}$   $G \equiv R$ *Y* ⊿ 2 (S) : アド≻)<br>*Y* ⇒ 2 (S) : アドリ  $\text{Im}[Z]$  (Ω) : リアクタンス *Y* ≡ 1*/Z* (S) : アドミタンス (2.39)  $Re[Z]$  ( $\Omega$ ):抵抗成分  $Y = 1/Z$  (S):アドミタンス  $\text{Im}[Z]$  (Ω): リアクタンス  $G \equiv Re[Y]$  (S): コンダクタンス インピーダンス *Z* の逆数をしばしばアドミタンス *Y* と呼ぶ. *Y ≤ 1100 JC 3A (7N)*J C = *Y 1, 1, 1, 1, 1, 0 C J W*,<br> *Y* = *Z* (*2.39)* + *Z (2.39)* + *Z (2.39)* + *Z (2.39)* + *Z (2.39)* + *Z (2.39)* + *Z (2.39)* + *Z (2.39)* + *Z (2.39)* + *Z (2.39)* + *Z (2.39)* + *Z (2.39)* + *G*  $\begin{pmatrix} 2 & 0 \\ 0 & 0 \end{pmatrix}$  . JENJUPANJ <br> *G*  $\begin{pmatrix} 2 & 0 \\ 0 & 0 \end{pmatrix}$  .  $\begin{pmatrix} 2 & 0 \\ 0 & 0 \end{pmatrix}$  .  $\begin{pmatrix} 2 & 0 \\ 0 & 0 \end{pmatrix}$  .  $\begin{pmatrix} 2 & 0 \\ 0 & 0 \end{pmatrix}$ インピーダンスの単位は抵抗と同じ Ω(オーム) で,アドミタンスの単位は S (ジーメンス) である.アドミタンスの実数  $\mathcal{L} = \mathcal{L}(\mathcal{L} - \mathcal{L} \mathcal{L})$  $\mathbf{L}_{\mathbf{R}}[\mathbf{Z}]$  (0) ークス<br>- *AI 化*<br>- *AI 化* インプ **G**  $R$ e[*Z*] (O) · 抵抗成分 (2.40) / → 1/*Z* (S) · アドミタンス  $\text{Im}[Z]$  (Ω): リアクタンス  $G = Re[Y]$  (S)·コンダクタンス  $\frac{1}{2}$ 単位 Ω  $\frac{1}{2}$ <br>単位 Ω  $\frac{1}{2}$ 成分をコンダクタンス *G* と呼ぶ.単位はアドミタンスと同じく S である. 単位 S (ジーメンス)  $P_2(Z|$  (O)  $E(E|X)$  *V* = 1/Z (C)  $P(Y \geq R)$ インピーダンスの単位は抵抗と同じ Ω(オーム) で,アドミタンスの単位は S (ジーメンス) である.アドミタンスの実数 c コンランプランス <sub>自信</sub> C <sub>2</sub>.2012年 - コンダクタンス インタンス (2.40)<br>コンダクタンス (2.70) - コンダクタンス (2.70) - コンダクタンス (2.70) - コンダクタンス (2.70) - コンダクタンス (2.70) - コンダクタンス (2.70) - コンダクタンス (2.70) - コンダクタンス (2.70) - コンダクタンス (2.70) - コンダクタンス (2.70)  $\hat{=}$ *Δ* Ω  $Re[Z]$  (Ω):抵抗成分  $Y \equiv 1/Z$  (S):アドミタンス  $\text{Im}[Z]$  ( $\Omega$ ) : リアクタンス  $G \equiv Re[Y]$  (S) : コンダクタンス  $+\underline{\triangleright}$  2 (ジーパンス) ファ(ク) (O) 抵抗成人 *G* ≡ *Re*[*Y* ] (S) : コンダクタンス (2.40) インピーダンス *Z* の逆数をしばしばアドミタンス *Y* と呼ぶ.  $Re[Z]$   $\qquad \Omega$ インピーダンス *Z* の逆数をしばしばアドミタンス *Y* と呼ぶ.

*Y* ≡ 1*/Z* (S) : アドミタンス (2.39)

*Y* ≡ 1*/Z* (S) : アドミタンス (2.39) *G* ≡ *Re*[*Y* ] (S) : コンダクタンス (2.40)  $\mathcal{L}$ G フォンフィン G マンマンハ G Fei/エ Fei/川 ソフスフハ G <sub>2</sub> エンサピ C く<br>- S である. 电加し 电圧ソス間とだに ク るこ / エ ヽ / マ ハに因 ク るれこ よる. **インピーダンスは**V = ZI → インピーダンスは直列の時に繋ぐと比例して大きくなる. ノ Γ ミツ ノ スレ コー アドミタンスは並列に繋ぐとそれに比例して大きくなる. 直列のインピーダンスと電圧電流 の関係を, 並列にして<sup>.</sup> 電流と電圧の役割を逆にするとアドミタンスに関する式となる. *G* ≡ *Re*[*Y* ] (S) : コンダクタンス (2.40) アドミタンスはI=YV アドミタンフゖ並研に 戦 グレスわ に 臣御し マナキノナス 直列のインピーダンスと電圧電流 の関係を, 並列にして  $\frac{1}{2}$ また,インピーダンスは *V* = *ZI* だが,アドミタンスは *I* = *Y V* となる.すなわち,直列のインピーダンスと電圧電流 成分をコンダクタンス *G* と呼ぶ.単位はアドミタンスと同じく S である. / ヒーツ ノ ∧ は V = Z I イ ン ヒー タ ン ス は <u>国</u> 列 の 時 に 繁 く と 比 例 し て 大 さ く な る .<br>-F ミクンハは I = I V → ア F ミタンスは业列に繁くとそれに比例して大きくなる.  $\frac{1}{2}$ インピーダンスは<br>インピーダンスは V = ZI インピーダンスは直列の時に繋ぐと比例して大きくなる. アドミタンスはI=YV アドミタンスは並列に繋ぐとそれに比例して大きくなる.  $\frac{1}{2}$  $\frac{1}{2}$   $\frac{1}{2}$   $\mathcal{L}$ インピーダンスはフ = *ZI インピーダ*ンスは直列の時に繋ぐと比例して大きくなる. <u>インピーダンスは V = ZI</u> 電流と電圧の役割を逆にするとアドミタンスに関する式となる.  $\lambda$  $\left( \begin{array}{ccc} \frac{1}{2} & \frac{1}{2} & \frac$ の関係を開く インピーダンスけ I/ = ZI ―― ノンピーダンフロゼは加工学グレレ届L マナキノ<del>ム</del>ス  $\sim$ また,インピーダンスは *V* = *ZI* だが,アドミタンスは *I* = *Y V* となる.すなわち,直列のインピーダンスと電圧電流 インピーダンスは直列の時に繋ぐと比例して大きくなる.アドミタンスは並列に繋ぐとそれに比例して大きくなる. 成分をコンダクタンス *G* と呼ぶ.単位はアドミタンスと同じく S である. *Y* ≡ 1*/Z* (S) : アドミタンス (2.39) *G* ≡ *Re*[*Y* ] (S) : コンダクタンス (2.40) *G* ≡ *Re*[*Y* ] (S) : コンダクタンス (2.40)  $\mathcal{L}$ 色クリソイマ ヒークマ ハ C 电圧 电加 ソ|因|ボ こ, 亚クリに し **ヽ** 电仉に国工の仅向で地に99Cノドミクンスに関99取こなる. *⁄* 1 ンヒーダンスに *F* Γ ニ ツ ン 人 ほ .  $\mathbb{H}$ ンJマノイマーピーン  $\sim$ 

R, L, C素子のインピーダンス <mark>7</mark>  $\begin{array}{ccc} \mathbf{R} & \mathbf{A} & \rightarrow \mathbf{A} & \mathbf{A} & \mathbf{A} & \mathbf{A} & \mathbf{A} & \mathbf{A} & \mathbf{A} & \mathbf{A} & \mathbf{A} & \mathbf{A} & \mathbf{A} & \mathbf{A} & \mathbf{A} & \mathbf{A} & \mathbf{A} & \mathbf{A} & \mathbf{A} & \mathbf{A} & \mathbf{A} & \mathbf{A} & \mathbf{A} & \mathbf{$ *V* (*t*) = *R · I*(*t*) (2.41) *V* (*t*) = *R · I*(*t*) (2.41) *V* (*t*) = *R · I*(*t*) (2.41) と書けるので,*I*(*t*) の複素電流を *i*(*t*) とすると,  $P \cup C \not\equiv Z \cap Z' \cup L^{\circ} \cup Z' \cup Z'$ と書けるので,*I*(*t*)の複素電流を *i*(*t*) とすると, <u>R.L.C素</u>子のインピーダンス

*v*(*t*) = *R · i*(*t*) (2.42)

 $\overline{12}$  and  $\overline{2}$  and  $\overline{2}$  and

*V* (*t*) = *R · I*(*t*) (2.41)

抵抗のインピーダンス 抵抗に電圧 *V* (*t*) を掛けた場合に流れる電流 *I*(*t*) は, *V* (*t*) = *R · I*(*t*) (2.41) と書けるので,*I*(*t*) の複素電流を *i*(*t*) とすると, *v*(*t*) = *R · i*(*t*) (2.42) *<sup>V</sup>*˜ <sup>=</sup> *<sup>R</sup> ·* ˜*<sup>I</sup>* (2.43)

- 抵抗に電圧  $V(t)$  を掛けた場合に流れる電流  $I(t)$  は,  $\quad$   $V(t)\;\;=\;\;R\cdot I(t)$  $\mathcal{U}(t) = R \cdot I(t)$ *v*(*t*) = *r i*(*t*) = *x i v i v i x i x i i v i i v j i a i v j i v i v j i x i v j i x i v j z i x i v j <i>j x i i x j x*  $\lambda, \qquad V(t) = K \cdot I(t)$  $\sum_{i=1}^{n} \sum_{j=1}^{n} \sum_{j=1}^{n}$ 丘坑に電圧 U(4) を堪けを捏合に流わる雷濤 I(4) は ― ― U(4) ―― ― R . I(4)
- *I*(*t*) の複素電流を *i*(*t*) とすると,  $v(t) = R \cdot i(t)$  $v(t)$  =  $R \cdot i(t)$  $v(t) = R \cdot i(t)$  $I(t)$  ツ饺糸电伽芒  $i(t) \subset Y \cup S$ .  $P = R \cdot i(t)$ *Z* = *R* (2.44)
- この式を複素振幅を使って書き換えると,  $\tilde{V}$  =  $R \cdot \tilde{I}$  $\tilde{V}$  =  $R \cdot \tilde{I}$  $\tilde{V}$  =  $R \cdot \tilde{I}$  $\sim$  $\widetilde{\mathcal{L}} = \mathbb{R} \times \mathbb{R}$ 抵抗 *R* の逆数をしばしばコンダクタンス *G* と呼ぶ (正確にはインピーダンスの逆数であるアドミタンスの実数部であ
- よって,抵抗のインピーダンスは *Z* = *R*  $Z = R$  $Z = R$  $Z = R$ よって, 抵抗のインピーダンスは

周波数に対してインピーダンスの大きさは変化しない. 抵抗 R の逆数をしばしばコンダクタンス G と呼ぶ  $\mathbb{E}$ 抗の単位は Ω(オーム) で,コンダクタンスの単位は S(ジーメンス) である. 抵抗の単位は Ω(オーム) で, コンダクタンスの単位は S(ジーメンス) である. *iに*対してインピーダンスの大きさけ恋化したい。 拆折 Rの道粉をしげしげっンダクタンス C と啞 ど

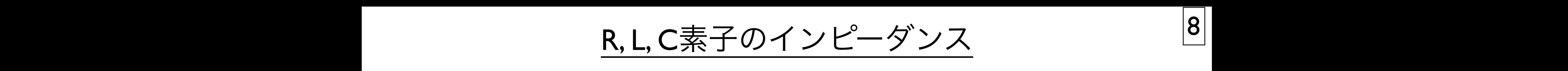

コンデンサー コンデンサー コンデンサー *<sup>V</sup>* (*t*) = <sup>1</sup> ! *<sup>v</sup>*(*t*) = <sup>1</sup> と書けるので, *<sup>v</sup>*(*t*) = <sup>1</sup> ! *<sup>V</sup>* (*t*) = <sup>1</sup> と書けるので, *i*(*t*)*dt* (2.47)

コンデンサーに電圧  $V(t)$  を掛けた場合に流れる電流  $I(t)$  は, と書けるので, 主 コンデンサーに電圧  $V(t)$  を掛けた場合に流れる *i*(*t*)*dt* (2.47)  $i$ ~电圧  $V(t)$  を掛りに场合に加いる电加 $I(t)$  は,  $\mathbb{R}^n$ *C*  $\lambda$ *i* / / / / / 一に电圧 / (*t*) とff /  $\forall$  ーに電圧  $V(t)$  を掛けた場合に流れる電 *i*(*t*)*dt* (2.47)  $\mathbf{V}$ コンデンサーに電圧  $V(t)$  を掛けた場合に流れる電流  $I(t)$  は,  $\overline{a}$  (2.47)  $\overline{a}$  (2.47)  $\overline{a}$  (2.47)  $\overline{a}$  (2.47)  $\overline{a}$  (2.47)  $\overline{a}$  (2.47)  $\overline{a}$  $\lambda$ 

$$
V(t) = \frac{1}{C} \int I(t)dt \qquad v(t) = \frac{1}{C} \int i(t)dt
$$

この式を複素振幅を使って書き換えると,前述したように積分には この大きな大物画とし、言っている。 前近しによりに慎力には ! │と, 削<mark>迹</mark>し冫<br>→ 1  $\delta$  に積分には いっぱん こうしょう こうしょう こうしょう こうしょう パしょ パレ倶刀 にほ *i*<br>この式を複素 **W**宙 この式を複素振幅を使って書き換えると, 前述したように積分には この式を複素振幅を使って書き換えると,前述したように積分には 。<br>《振幅を使って書 **この式を**煽事塩値を届って書き協うスレ 肌処したよりに槓分には

$$
\int i(t)dt \leftrightarrow \frac{1}{i\omega}\tilde{I} \quad \forall \omega \tilde{\theta} \boxtimes \tilde{B} \otimes \tilde{B} \otimes \tilde{B} \otimes \tilde{C}, \quad \tilde{V} = \frac{1}{i\omega C}\tilde{I} \quad \forall \tilde{B} \otimes \tilde{C}.
$$

:<br>1 *i*, コンテン<sup>、</sup>  $\overline{a}$  $D\{\lambda\vee\lambda^2-\lambda^2\}\times\mathcal{Z} = \frac{1}{i\lambda\omega}$ **て,コンデン** ˜*I* (2.48) ! *i*(*t*)*dt* ←→  $)$  .  $\downarrow$ って, コンデンサーのインピーダンスは *Z* =  $\frac{1}{i\omega C}$ <br>  $\downarrow$  (2.49)  $=\frac{1}{i\omega C}$ *<sup>i</sup>*ω*<sup>C</sup>* ˜*<sup>I</sup>* (2.49)  $\frac{1}{i\omega C}$  $Z = \frac{1}{i\omega C}$ となる.よって,コンデンサーのインピーダンスは 1  $i\omega C$ *i*<sub>ω</sub> <del>*c*</del>  $\overline{a}$  (2.49) *d*<sup>2</sup> (2.49) *d*<sup>2</sup> (2.49) *d*<sup>2</sup> となる.よって,コンデンサーのインピーダンスは って、コンデンサーのインピーダンスは 2 - $\overline{2}$   $\overline{2}$   $\overline{$ って,コンデンサーのインピーダンスは  $Z = \frac{1}{i \cdot C}$  $z = \frac{1}{i\omega C}$ <br> *Z* =  $\frac{1}{i\omega C}$  $\overline{i\omega C}$ 

大切なことなので覚えておくこと.また, 虚数部分しかないので 虚数卸刀 しかないのぐ, 虚数部分しかないので,これを「容量リアクタンス」と呼んだりする。 虚数部分しかないので, これを「容量リアクタン **i** クタンス」と呼んだりする i control de control de control de control de control de control de control de control de control de control de control de control de control de control de control de control de control de control de con となる.虚数部分しかないので,これを「容量リアクタンス」と呼んだりすることもある.周波数が高くなるとインピー **虚数部** 虚数部分しかないので, これを「容量リアクタンス」と呼んだりする. ところについて、「日当リアクタンス」と 」 1910.12 ノノックマンス こうしんしょう こうしんこうしょう *<sup>i</sup>*ω*<sup>C</sup>* (2.50)  $\Gamma$ しかないので, これを「容量リアクタンス」と呼んだりする.  $\lambda$ 虚数部分しかないので, これを「容量リアクタンス」と呼んだりする.  $2.2 \leq \frac{1}{2}$  and  $\frac{1}{2}$  and  $\frac{1$ 

|波数た<br>|  $\sum$ 司波数が高くなるとインピー ダンスが小さくなる. 周波数が高くなるとインピー ダンスが小さくなる. 周波数が高くなるとインピー ダンスが小さくなる.  $\lambda$ なる.  $\frac{1}{2}$ , and  $\frac{1}{2}$  (be) can be expressed. 周波数が高くなるとインピー ダンスが小さくなる.  $\mathcal{L}(\mathcal{L}(\mathcal{L},\mathcal{L},\mathcal{$ お波数が高くたるとインピー ダンフが小さくたる. なるとインピー ダンスが小さくなる. ダンスが小さくなる.よって,高周波に対しては導通,低周波 (極端な例は DC) に対しては絶縁となる.これは極めて  $(1, 1)$  $\overline{R}$  $\frac{1}{2}$ ,  $\frac{1}{2}$ ,  $\frac{1}{2}$ ,  $\frac{1}{2}$ ,  $\frac{1}{2}$ ,  $\frac{1}{2}$ ,  $\frac{1}{2}$ ,  $\frac{1}{2}$ ,  $\frac{1}{2}$ ,  $\frac{1}{2}$ ,  $\frac{1}{2}$ ,  $\frac{1}{2}$  $\sqrt{2}$ ,  $\sqrt{2}$ 

同回仮に刈しては特地,仏回仮 (慳咘な?リは DU) 高周波に対しては導通. 低周波 (極端な例は DC |FIJ/FIJ/文にパリしくは等処,比/FIJ/X (1堅/fij/よりJバレリン となる.虚数部分しかないので,これを「容量リアクタンス」と呼んだりすることもある.周波数が高くなるとインピー となる.虚数部分しかないので,これを「容量リアクタンス」と呼んだりすることもある.周波数が高くなるとインピー 大切なことなので覚えておくこと.また, *V*<sup> $\rightarrow$ </sup>  $\rightarrow$  101/<sub>1</sub>/<sub>1</sub> おもの マンス かいきん こうしゃ (低周線 (極端) しょうしょう しょうしょう 高周波に対しては導通, 低周波 (極端な例は DC) に対しては絶縁となる.

$$
\tilde{V} = \frac{1}{i\omega C} \tilde{I} = \frac{1}{C} e^{-i\pi/2} \tilde{I}
$$

雷流に対して雷圧は付相が 90 度遅れることを音味する しっしゃ キャーキャー しゅうしゅう しゅうしゅう 雲溶が  $I_{\text{circ}}(\mu)$  でちわげ 雲圧け  $V_{\text{cos}}(\mu t)$ 大切なことなので覚えておくこと.また, ダンスが小さくなる.よって,高周波に対しては導通,低周波 (極端な例は DC) に対しては絶縁となる.これは極めて 電流が  $-I_0\sin(\omega t)$  であれば,電圧は  $\begin{array}{lllll} \oplus\ \text{Sok} & I & \text{sim}\ (\ldots 1) & \text{sim}\ \mathbb{E} & \text{sim}\ \mathbb{E} & \text{sim}\ \mathbb{E} & \mathbb{E} & \mathbb{E} & \mathbb{E} & \mathbb{E} & \mathbb{E} & \mathbb{E} & \mathbb{E} & \mathbb{E} & \mathbb{E} & \mathbb{E} & \mathbb{E} & \mathbb{E} & \mathbb{E} & \mathbb{E} & \mathbb{E} & \mathbb{E} & \mathbb{E} & \mathbb{E} & \mathbb{E} & \mathbb{E} & \mathbb{E} & \$  $\mathcal{L}(\mathcal{L})$ 電流に対して電圧は位相が 90 度遅れることを意味する.<br>→ 125 → 125 → 125 → 125 → 125 → 125 → 125 → 125 → 125 → 125 → 125 → 125 → 125 → 125 → 125 → 125 → 125 → 125 → 1 *University of University of Digital Volume of Digital Volume of Digital Volume of Digital Volume of Digital Volume of Digital Volume of Digital Volume of Digital Volume of Digital Volume of Digital Volume of Digital Vo*  $\mathbf{q}$ <sub>U</sub>  $\mathbf{u}$ <sub> $q$ </sub>  $\mathbf{v}$ <sub> $q$ </sub>  $\mathbf{v}$ <sub> $q$ </sub>  $\mathbf{v}$ <sub> $q$ </sub>  $\mathbf{v}$ <sub> $q$ </sub>  $\mathbf{v}$ <sub> $q$ </sub>  $\mathbf{v}$ <sub> $q$ </sub>, *V*<sup>0</sup> cos(ω*t*) という位相関係になる (図 2.1).  $\mathcal{L}$  .  $\frac{1}{1}$  $V_0$ <sup>2</sup> cos(wt). 電流に対して電圧は位相が 90 度遅れることを意味する. 電流が  $-I_0\sin(\omega t)$  であれば, 電圧は  $V_0\cos(\omega t)$ 

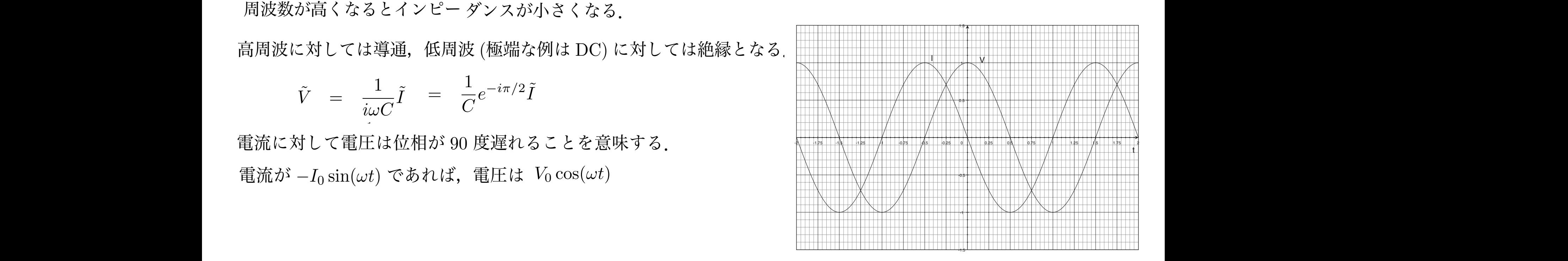

*I*(*t*)*dt* (2.46)

図 2.1: コンデンサーに掛ける電圧と流れる電流の位相の<br>→ *B <sup>C</sup> <sup>e</sup>*−*i*π*/*<sup>2</sup> ˜*<sup>I</sup>* (2.52) **図 2.1: コンデンサーに掛ける電圧と流れる電流の位相の関係.** 

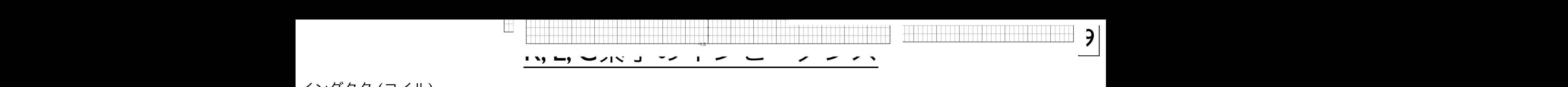

インダクタ (コイル) インダクタ (コイル) イ: インダクタ (コイル) けた場合に流れる電流 *I*(*t*) は, けた場合に流れる電流 *I*(*t*) は, と書ける.*L* のことをインダクタンスと呼ぶ. *<sup>v</sup>*(*t*) = *<sup>L</sup> <sup>d</sup>* と書ける.*L* のことをインダクタンスと呼ぶ. *<sup>v</sup>*(*t*) = *<sup>L</sup> <sup>d</sup> dti*(*t*) (2.54)  $\lambda$ 

となる.この式を複素振幅を使って書き換えると,前述したように微分には インダクタはコイルの働きを抽象化したものである.まぁ,コイルと言って問題はない.インダクタに電圧 *V* (*t*) を掛 インダクタはコイルの働きを抽象化したものである.まぁ,コイルと言って問題はない.インダクタに電圧 *V* (*t*) を掛 *<sup>V</sup>* (*t*) = *<sup>L</sup> <sup>d</sup> dti*(*t*) (2.54) けた場合に流れる電流 *I*(*t*) は, けた場合に流れる電流 *I*(*t*) は, インダクタに電圧 $V(t)$ を掛けた場合に流れる電流 $I(t)$ は,  $\lambda$ インダクタはコイルの働きを抽象化したものである.まぁ,コイルと言って問題はない.インダクタに電圧 *V* (*t*) を掛 インダクタはコイルの働きを抽象化したものである. まぁ, コイルと言って問題はない.  $\sigma$ はコイルの働きを抽象化したものである.まぁ,コイルと言って問題はない.<br>-*<sup>V</sup>* (*t*) = *<sup>L</sup> <sup>d</sup>* の働きを抽象化したものである. まぁ, コイルと言って問題はない. **竜流**  $I(t)$  **は**, **dtr** in the definition of the definition of the definition of  $\mathbf{r}$  . The definition of  $\mathbf{r}$  $\Re L(t)$  is, インダクタはコイルの働きを抽象化したものである. まぁ, コイルと *dti*(*t*) (2.54) インダクタに電圧 $V(t)$ を掛けた場合に流れる電流 $I(t)$ は, **dt**<br> *dt*<sub>i</sub>(*t*) と言って問題けたい *J* ク ク は コ イ ル の (1) (2.54) は に い の い じ め る 。 ま め, コ イ ル と 言 つ く 同 起 は な い .<br>*dti*(*t*) (2.54) 、<br>インダクタはコイルの働きを抽象化したものである まぁ.コイルと言って問題はない dtrive → international → international → international → international → international → international →<br>インダクタに雷圧 I/(+) を掛 けた場合に流れる雷流 I(+) け *dti*(*t*) (2.54) となる.この式を複素振幅を使って書き換えると,前述したように微分には *dti*(*t*) ←→ *<sup>i</sup>*<sup>ω</sup> ˜*<sup>I</sup>* (2.55) dtrip(1)//////////////////////<br>
dtrip(1)<br>
dtrip(1)<br>
dtrip(1)<br>
dtrip(1)<br>
dtrip(1)<br>
dtrip(1)<br>
dtrip(1)<br>
dtrip(1)<br>
dtrip(1)<br>
dtrip(1)<br>
dtrip(1)<br>
dtrip(1) ある. まぁ, コイルと言って問題はない.

クタンスと呼ぶ.  $V(t)$   $L\frac{d}{dt}I(t)$   $v(t)$  =  $L\frac{d}{dt}i(t)$   $L \odot \zeta \geq \hat{\zeta} \wedge \gamma \vee \hat{\zeta} \wedge \gamma \geq 0$ 呼ぶ.  $\overline{V}$  (*t*)  $L\frac{d}{dt}I(t)$   $v(t) = L\frac{d}{dt}i(t)$   $L \odot \zeta \geq \hat{\zeta} \leq \gamma$  グクタンスと呼ぶ. *dt <sup>I</sup>*(*t*) (2.53)  $V(t) = L\frac{d}{dt}$  $\frac{d}{dt}I(t)$   $v(t)$  =  $L\frac{d}{dt}i(t)$   $L$  のことをインダクタンスと呼ぶ.  $v(t) = L\frac{d}{dt}$  $V(t)$  =  $L\frac{d}{dt}I(t)$   $v(t)$  =  $L\frac{d}{dt}i(t)$   $L$ のことをインダクタンスと呼ぶ.  $\dot{u}(t)$  =  $L\frac{d}{dt}I(t)$   $v(t)$  =  $L\frac{d}{dt}i(t)$   $L \odot \zeta \geq \hat{\zeta} \wedge \gamma \wedge \hat{\zeta} \wedge \gamma \wedge \gamma \wedge \zeta$ です。  $V(t) = L\frac{d}{dt}$  $\frac{d}{dt}I(t)$  *v*(*t*) =  $L\frac{d}{dt}i(t)$  *L* のことをインダクタンスと呼ぶ.  $a$  *の*ことをインダクタンスと呼ぶ.  $V(t) = L \frac{1}{dt} I(t)$   $V(t) - L \frac{1}{dt} I(t)$   $L \cup L \in \mathcal{L} \setminus \mathcal{L} \times \mathcal{L} \times \mathcal{L}$   $\mathcal{L} \times \mathcal{L} \times \mathcal{L} \times \mathcal{L}$ . d*ti*(*t*) ←→ *i*  $-dt$ <sup>(\*)</sup>  $D \rightarrow \mathbb{C}$  $V(t) =$  $V(t)$  =  $L\frac{d}{dt}I(t)$   $v(t)$  =  $L\frac{d}{dt}i(t)$   $L \oslash$ ことを  $= L\frac{d}{dt}I(t)$   $v(t) = L\frac{d}{dt}i(t)$   $L \odot \zeta \ge \hat{\zeta} \le \frac{1}{2} \times \frac{1}{2} \times \frac{1}{2$  $\vec{r}$   $\vec{r}$  (*t*)  $\vec{r}$  (*t*)  $\vec{r}$  (*t*)  $\vec{r}$  (*t*)  $\vec{r}$  (*t*)  $\vec{r}$  (*t*)  $\vec{r}$  (*t*)  $\vec{r}$  (*t*)  $\vec{r}$  (*t*)  $\vec{r}$  (*t*)  $\vec{r}$  (*t*)  $\vec{r}$  (*t*)  $\vec{r}$  (*t*)  $\vec{r}$  (*t*)  $\vec{r}$  (*t*)  $\vec$  $V(t)$   $L\frac{d}{dt}I(t)$  $\overline{d}$  $V(t) = L \frac{d}{dt} I(t)$   $V(t) = L \frac{d}{dt} I(t)$   $V(t) = L \frac{d}{dt} I(t)$   $V(t) = L \frac{d}{dt} I(t)$   $V(t) = L \frac{d}{dt} I(t)$  $d_{\text{tot}}$   $\begin{pmatrix} d_{\text{tot}} & d_{\text{tot}} & d_{\text$  $\frac{1}{2}$  <del>γ</del> *i* → *i* → *i* → *i* → *i* → *i* → *i* → *i* → *i* → *i* → *i* → *i* → *i* → *i* → *i* → *i* → *i* → *i* → *i* → *i* → *i* → *i* → *i* → *i* → *i* → *i* → *i* → *i* → *i* → *i* → *i* → *i* → *i* → *i* →  $V(t) = L \frac{d}{dt} I(t)$  $= L\frac{d}{dt}i(t)$  *L* のことをインダクタンスと呼ぶ.

*dti*(*t*) ←→ *<sup>i</sup>*<sup>ω</sup> ˜*<sup>I</sup>* (2.55) この式を複素振幅を使って書き換えると、前述したように微分には **d**<br>ケイトリング インター・エンジン (2.54)<br>- インター・エンジン (2.54)  $\ddot{\phantom{a}}$ えると, 前述したように微分には この式を複素振幅を使って書き換えると,前述したように微分には<br>*· V* ∪ / 2 よ ′ *) i* ∪ px(刀 i ∪ i ↓<br>*i* となる.よって,インダクタのインピーダンスは という関係があるので,

となる. インダクタ しゅうしょう  $d \left( \begin{array}{cc} d & \end{array} \right)$ ← *iwl*<sup>1</sup> という関係があるので,  $\tilde{V}$  = *iwL* · Ĩ となる.  $\int d^2 f(t) dt$ ←  $i\omega\tilde{I}$  という関係があるので,  $\tilde{V}$  =  $i\omega L \cdot \tilde{I}$  となる.  $\mathcal{O}(\mathcal{C}, \quad V = i\omega L \cdot I \quad \mathcal{E}$  is  $\mathcal{E}$ .  $\frac{d}{dt}i(t) \longleftrightarrow$  $\rightarrow$   $i\omega I$  という関係があるので,  $V = i\omega L \cdot I$  となる. *d*  $\frac{d}{dt}i(t) \longleftrightarrow i\omega \tilde{I}$  という関係があるので,  $\tilde{V} = i\omega L \cdot \tilde{I}$  となる. *d*  $\frac{d}{dt}i(t) \quad \longleftrightarrow \quad i\omega \tilde{I} \quad \text{for all } k \gg 0 \quad \text{for all } k \in \tilde{I} \quad \text{for all } k \in \tilde{I} \quad \text{for all } k \in \tilde{I}.$  $\frac{d}{dt}i(t)$   $\longleftrightarrow$   $i\omega\tilde{I}$  という関係があるので,  $\tilde{V}$  =  $i\omega L\cdot\tilde{I}$  となる. となる.よって,インダクタのインピーダンスは *dt*<sup>2</sup> とソハと夜宗瓜帽と及ノく目ご状んるこ,即疋*い*によ*)*に||双刀には<br>*d*  $\frac{d}{dt}i(t) \quad \longleftrightarrow \quad i\omega I$ **関係があるので →**  $\tilde{V}$  **→**  $\tilde{v} \cdot I$  $\tilde{I}$  **→**  $t \cdot z$ 

*d d*  $\nu$ デンサー同様これも虚数部分しかない. **dt**<br> **dt**<br> *dt*<br> *dt*<br> *dt*<br> *dt*<br> *dt*<br> *dt*<br> *dt*<br> *dt*<br> *dt*<br> *dt*<br> *dt*<br> *dt*<br> *dt*<br> *dt* **d**かない. コンデンサー同様これも虚数部分しかない.  $V$  →  $\frac{1}{2}$  (*j*)  $\frac{1}{2}$  (*j*)  $\frac{1}{2}$  (*j*)  $\frac{1}{2}$  (*j*)  $\frac{1}{2}$  (*j*)  $\frac{1}{2}$  (*j*)  $\frac{1}{2}$  (*j*)  $\frac{1}{2}$  (*j*)  $\frac{1}{2}$  (*j*)  $\frac{1}{2}$  (*j*)  $\frac{1}{2}$  (*j*)  $\frac{1}{2}$  (*j*)  $\frac{1}{2}$  (*j*)  $\frac{1}{$  $=$   $i\omega L$  $\mathcal{L}$ よって, インダクタのインピーダンスは  $Z = i\omega L$ となる.よって,インダクタのインピーダンスは *Z* = *i*ω*L* (2.57) となる.よって,インダクタのインピーダンスは *Z* = *i*ω*L* (2.57) コンデンサー同様これも虚数部分しかない.  $Z = i\omega L$  $\zeta(\lambda)$ コンデンサー同様これも虚数部分しかない. ファインストランプ しゅうしょう しゅうしゅう となる.コンデンサー同様これも虚数部分しかない.周波数が高くなるとインピーダンスは大きくなる.よって,高周 となる.コンデンサー同様これも虚数部分しかない.周波数が高くなるとインピーダンスは大きくなる.よって,高周 *Z* = *i*ω*L* (2.57) *Z* = *i*ω*L* (2.57)  $\lambda$ 

**/** 周波 周波数が高くなるとインピーダンスは大きくなる. 周波数が高くなるとインピーダンスは大きくなる. 周波数が高くなるとインピーダンスは大きくなる.  $\mathcal{L}$ ンデンサービー 同じな数の  $\lambda$ 

.......高周 *<sup>V</sup>*˜ <sup>=</sup> *<sup>i</sup>*ω*<sup>L</sup> ·* ˜*<sup>I</sup>* (2.56) *<sup>V</sup>*˜ <sup>=</sup> *<sup>i</sup>*ω*<sup>L</sup> ·* ˜*<sup>I</sup>* (2.56) 高周波に対しては絶縁, 低周波 (極端な例は DC) に対しては導通となる. ニューマーマン バンド 立国波に対してけ絶縁―低周波 (極端た例け DC) に対してけ道通と 高周波に対しては絶縁,低周波 (極端な例は DC) に対しては導通となる.

> $V = \omega L I = Le^{i\pi/2}I$  $V = i\omega L I =$

 $^{\ulcorner}90$  $\frac{1}{2}$  (2.6)  $\frac{1}{2}$  (2.5)  $\frac{1}{2}$  (2.1)  $\frac{1}{2}$  (2.1)  $\frac{1}{2}$  (2.1)  $\frac{1}{2}$  (2.1)  $\frac{1}{2}$  (2.1)  $\frac{1}{2}$  (2.1)  $\frac{1}{2}$  (2.1)  $\frac{1}{2}$  (2.1)  $\frac{1}{2}$  (2.1)  $\frac{1}{2}$  (2.1)  $\frac{1}{2}$  (2.1)  $\frac{1}{2}$  (2.  $\overline{1}$ 90 度進む」とは. たとえ

 $Z$ *O* **z** の担ムは 蛍法に出して この場合は,電流に対して電圧のピークが先に来る, コンファーマン マンファーマン マン この場合は,電流に対して電圧のピークが先に来る,

 $\epsilon$ 電沥 電流が  $I_0\sin(\omega t)$  であれば, 雷圧は  $V_0\cos(\omega t)$  という位相関係になる. = *Le<sup>i</sup>*π*/*<sup>2</sup> ˜*I* (2.59) = *Le<sup>i</sup>*π*/*<sup>2</sup> ˜*I* (2.59) であるので,電流に対して電圧は位相が 90 度進むことを意味する.「90 度進む」とは,たとえば波形のピークが先に来 る,という意味である.この場合は,電流に対して電圧のピークが先に来る,ということ.電流が *I*<sup>0</sup> sin(ω*t*) であれば, る,という意味である.この場合は,電流に対して電圧のピークが先に来る,ということ.電流が *I*<sup>0</sup> sin(ω*t*) であれば,  $\mathbb{E}(\omega v) \subseteq V$  /  $\mathbb{E}(\mathbb{H} \bowtie \mathbb{M}) \cap V = \mathbb{E}(\mathbb{H} \cup \mathbb{M} \cup \mathbb{M})$ . 2.1% 電流が *I*<sub>0</sub> sin(ωt) であれば、 雷圧は Vo cos(ωt) という位相関係にた 電流が  $I_0\sin(\omega t)$  であれば, 電圧は  $V_0\cos(\omega t)$  という位相関係になる

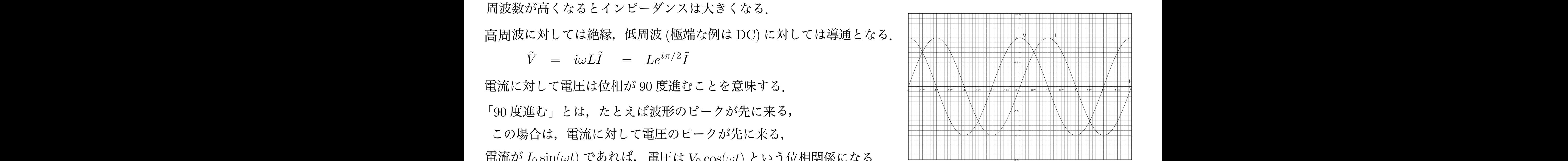

<del>-</del> *i*w> 10 5m(ωι) くいくいい, 中心Live v0 cos(ωι) こく ノロバロの いいこ 。 3<br>図 2.2: インダクタ (コイル) に掛ける電圧と流れる電流の位相の関係.  $\sum_{i=1}^{N}$ 

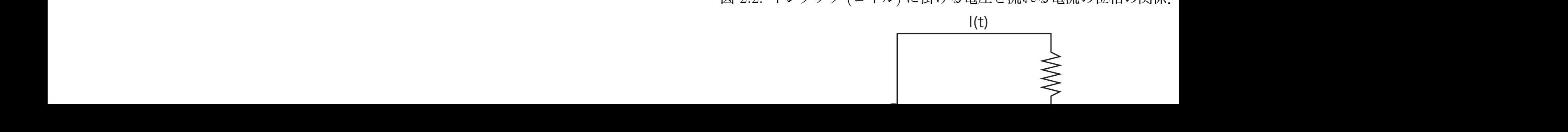

回路方程式の解 レーーーー | I0| 2.2.1 微分方程式<br>生  $\overline{1}$ . 2.2.2.1  $\overline{2}$   $\overline{1}$   $\overline{2}$   $\overline{3}$   $\overline{4}$   $\overline{2}$   $\overline{1}$   $\overline{2}$   $\overline{3}$   $\overline{4}$   $\overline{2}$   $\overline{3}$   $\overline{4}$   $\overline{2}$   $\overline{3}$   $\overline{4}$   $\overline{2}$   $\overline{3}$   $\overline{4}$   $\overline{2}$   $\overline{4}$   $\overline{2}$   $\overline{$  $\Box$ <u>こは、これを</u> ロク ナー チロ ード・イー ムカ *<sup>V</sup>* (*t*) = *<sup>R</sup> · <sup>I</sup>*(*t*) + *<sup>L</sup>dI*(*t*) *<sup>V</sup>* (*t*) = *<sup>R</sup> · <sup>I</sup>*(*t*) + *<sup>L</sup>dI*(*t*)  $1\Box$ ケ —— エロ — *W X J `* I<del>II</del>, *L V* ⊘ *DI*<br>-∞ → *+ +* → *<sup>V</sup>* (*t*) = *<sup>R</sup> · <sup>I</sup>*(*t*) + *<sup>L</sup>dI*(*t*) *<sup>V</sup>* (*t*) = *<sup>R</sup> · <sup>I</sup>*(*t*) + *<sup>L</sup>dI*(*t*) *<sup>V</sup>* (*t*) = *<sup>R</sup> · <sup>I</sup>*(*t*) + *<sup>L</sup>dI*(*t*) <mark>⁄ *→ I* ⊥ ∠ *v → I i I i*</del><br>2式を値ら</mark> *<sup>v</sup>*(*t*) = *<sup>R</sup> · <sup>i</sup>*(*t*) + *<sup>L</sup>di*(*t*) *<sup>v</sup>*(*t*) = *<sup>R</sup> · <sup>i</sup>*(*t*) + *<sup>L</sup>di*(*t*) *dt* (2.61) ゚<del>゚゠゠</del> *<sup>v</sup>*(*t*) = *<sup>R</sup> · <sup>i</sup>*(*t*) + *<sup>L</sup>di*(*t*) <u> コルロノコ 作</u> 2.2. 回路の方程式の解 35

 $\begin{bmatrix} a & b \\ c & d \end{bmatrix}$ 

図 2.3: 抵抗 *R* とコイル *L* を直列につなぎ,周波数 ω の電圧を掛ける. 図 2.3: 抵抗 *R* とコイル *L* を直列につなぎ,周波数 ω の電圧を掛ける. det *det* (2.60) and (2.60) and (2.60) and (2.60) and (2.60) and (2.60) and (2.60) and (2.60) and (2.60) and (2.60) and (2.60) and (2.60) and (2.60) and (2.60) and (2.60) and (2.60) and (2.60) and (2.60) and (2.60) and (2. determined the second term of the second term of the second term of the second term of the second term of the s<br>The second term of the second term of the second term of the second term of the second term of the second term de *de l'armen de l'armen de l'*algebra (10).<br>2001 : le proponent de l'armen de l'armen de l'armen de l'armen de l'armen de l'armen de l'armen de l'armen de *dt* (2.60) de *de la 10*<br>*de la 10* d<sub>d</sub> (2.61) **d** (2.61) **d** (2.61) **d** (2.61) **d** (2.61) **d** (2.61) **d** (2.61) **d** (2.61) **d** (2.61) **d** (2.61) **d** (2.61) **d** (2.61) **d** (2.61) **d** (2.61) **d** (2.61) **d** (2.61) **d** (2.61) **d** (2.61) **d** (2.61) **d** (2.61) *v*(*t*) = *V*0*e<sup>i</sup>*ω*<sup>t</sup>* (2.62)  $\overline{\phantom{a}}$  2.2.  $\overline{\phantom{a}}$  2.2.  $\overline{\phantom{a}}$  2.2.  $\overline{\phantom{a}}$  2.2.  $\overline{\phantom{a}}$  2.2.  $\overline{\phantom{a}}$  2.2.  $\overline{\phantom{a}}$  2.2.  $\overline{\phantom{a}}$  2.2.  $\overline{\phantom{a}}$  2.2.  $\overline{\phantom{a}}$  2.2.  $\overline{\phantom{a}}$  2.2.  $\overline{\phantom{a}}$  2.2.  $\overline{\phantom{a}}$  2.2.

 $\cdot$  , 流れる電流 *I*(*t*) について解いてみる | これに  $I(t)$ **抵抗 R とコイル L を直列に繋ぎ,** ついて解いてみる (図 2.3). 抵抗 *<sup>R</sup>* とコイル *<sup>L</sup>* を直列に繋ぎ,周波数 <sup>ω</sup> の正弦波的な電圧 *<sup>V</sup>* (*t*) = *Re*[*V*<sup>0</sup> *· <sup>e</sup><sup>i</sup>*ω*<sup>t</sup>*  $V(t) = Re[V_0 \cdot e^{i\omega t}]$  を加えた場合に  $\qquad \qquad V(t) =$ - コン・・・・・。<br>的な電圧 この回路の

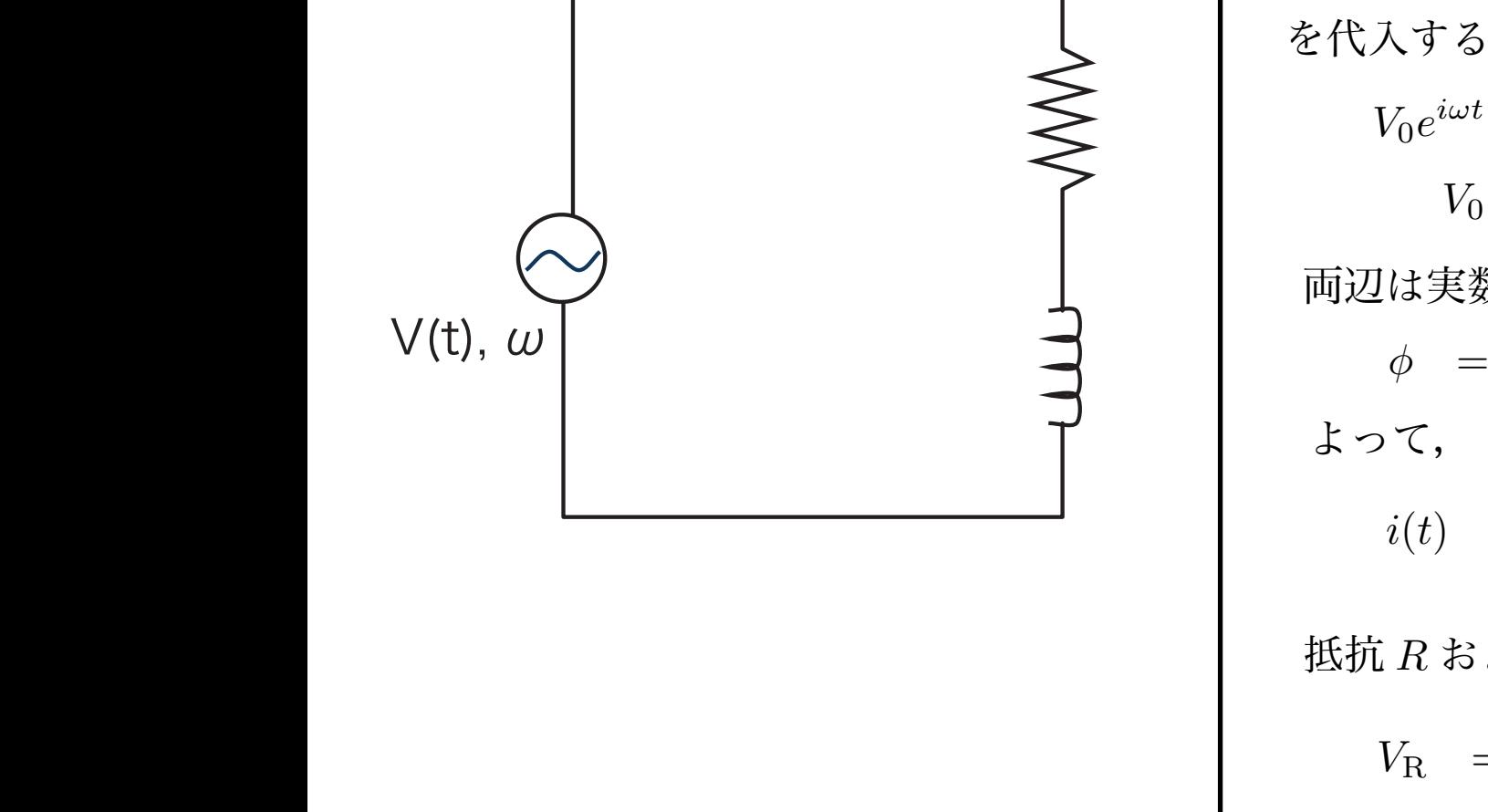

#### ] を加えた場合に流れる電流 *I*(*t*) に を加えた場合に<br>
ハア解いてみる マッピー・スピー (t) +  $L \frac{dI(t)}{dt}$  v(t) =  $R \cdot i(t) + L \frac{di(t)}{dt}$ 2.2.1 微分方程式を使う 2.2.1 微分方程式を使う  $v(t) = V_0 e^{i\omega t}$   $i(t) = I_0 e^{i(\omega t + \phi)}$  $V_0 e^{i\omega t} = (R + i\omega L)e^{i\phi}I_0 e^{i\omega t}$  $V_0$  =  $(R+i\omega L)e^{i\phi}I_0$  =  $\sqrt{R^2+(\omega L)^2}e^{i\cdot \text{atan}(\omega L/R)}e^{i\phi}I_0$  $V^{\varphi}$  about  $(\omega L / I t)$   $I_0 = \sqrt{R^2 + (\omega L)^2}$  $V_0$  =  $V_0$  =  $V_0$  $i(t) = \frac{1}{\sqrt{R^2 + (\omega L)^2}}e^{-i\arctan(\omega L/L)} \cdot e^{i\omega t}$   $I(t) = I(t[t(t))]$  **抵抗 R およびコイル L の電圧はそれぞれ**  $V_R = R \cdot I(t)$   $V_L = L \frac{dI(t)}{dt}$ *<sup>I</sup>*<sup>0</sup> <sup>=</sup> *<sup>V</sup>*<sup>0</sup> !*R*<sup>2</sup> + (ω*L*)<sup>2</sup> (2.68) **||※>>>>| 上ユvこに**<br>この回路の式は,  $V(t) = R \cdot I(t) + L \frac{dI(t)}{dt}$   $v(t) = R \cdot i(t) + L \frac{di(t)}{dt}$  $v(t) = V_e e^{i\omega t}$   $i(t) = I_0 e^{i(\omega t + \phi)}$ となる.これに  $V e^{i\omega t}$  ( $D \neq i \cdot I e^{i\phi} I e^{i\omega t}$  $I$ <sup>z</sup> =  $(D + i \cdot I) e^{i\phi} I$   $\sqrt{D^2 + (H^2)^2} e^{i\phi} d\mu L/R$ を代入すると, *V*0*e<sup>i</sup>*ω*<sup>t</sup>* = (*R* + *i*ω*L*)*e<sup>i</sup>*<sup>φ</sup>*I*0*e<sup>i</sup>*ω*<sup>t</sup>* (2.64)  $\phi = -\text{atan}(\omega L/R)$   $I_0 = \frac{V_0}{\sqrt{R}R}$  $V^{10}$ <sup>1</sup> ( $\omega$ *L*)<sup>e</sup>  $= \frac{V_0}{\sqrt{2\pi}} e^{-i\cdot\mathrm{atan}(\omega L/R)}\cdot e^{i\omega t} \qquad I(t) = Re[i(t)]$ 両辺は実数なので,位相のずれ φ と,電流の振幅 *I*<sup>0</sup> と電圧 *V*<sup>0</sup> の振幅の関係は  $dI(t)$ *I*<sup>0</sup>  $\frac{1}{2}$  $I($  $\frac{dE}{dt}$  $\frac{\partial (x)}{\partial t}$ *v*(*t*) = *V*0*e<sup>i</sup>*ω*<sup>t</sup>* (2.62)  $V_0$  $\sqrt{R^2 + (\omega L)^2}$ φ = −atan(ω*L/R*) (2.67)  $\frac{dI(t)}{dt}$  $dt$  $V(t) = R \cdot I(t) + L \frac{dI(t)}{dt}$   $v(t) = R \cdot i(t) + L \frac{di(t)}{dt}$ ) これに  $v(t) = V_0 e^{i\omega t}$   $i(t) = I_0 e^{i(\omega t + \phi)}$  $\frac{1}{2}$  を代入すると,  $V_0 \quad = \quad (R+i\omega L)e^{i\phi}I_0 \quad = \quad \sqrt{R^2+(\omega L)^2}e^{i\cdot \text{atan}(\omega L/R)}e^{i\phi}I_0$ 両辺は実数なので、位相のずれ  $\phi$  と, 電流の振幅  $I_0$  と電圧  $V_0$  の振幅の関係は  $\phi = -\text{atan}(\omega L/R)$   $I_0 = \frac{Q}{\sqrt{R^2 + (\omega L)^2}}$  $V_{\alpha}$  $\sqrt{R^2 + (\omega L)^2}$ *V*0 およびコイル *L* の電圧はそれぞれ  $V_{\rm R}$  =  $R \cdot I(t)$   $V_{\rm L}$  =  $L \frac{dI(t)}{dt}$ *V*0 /住式を)<br>R<br>R の式は  $V(t) = R \cdot I(t) + L \frac{dI(t)}{dt}$   $v(t) = R \cdot i(t) + L \frac{di(t)}{dt}$ *i*(*t*) = *I*0*e<sup>i</sup>*(ω*t*+φ) (2.63)  $V_0 e^{i\omega t}$  =  $(R + i\omega L)e^{i\phi}I_0 e^{i\omega t}$  $V_{\odot}$   $=$   $\mu =$   $\mu =$   $\mu$  $\sqrt{R^2 + (\omega L)^2}$ 抵抗 *R* およびコイル *L* 0 *| コイルLの*電圧はそれぞれ<br>| *v*(*t*) = *V*0*e<sup>i</sup>*ω*<sup>t</sup>* (2.62)  $\int e^{i\varphi} I_0 e^{i\omega t}$  $e^{-i \cdot \text{atan}(\omega L/R)}$  (*i* $\omega t$   $I(t)$  =  $Re[i(t)]$  $\overline{L}$ <sup>2</sup> $\overline{L}$ <sup>2</sup> !*R*<sup>2</sup> + (ω*L*)<sup>2</sup> (2.68)  $\frac{u}{2}$ *<sup>e</sup>*−*i·*atan(ω*L/R*) *· <sup>e</sup><sup>i</sup>*ω*<sup>t</sup>* (2.69) *v*(*t*) = *V*0*e<sup>i</sup>*ω*<sup>t</sup>* (2.62) を代入すると, を代入すると, = !*R*<sup>2</sup> + (ω*L*)<sup>2</sup>*e<sup>i</sup>·*atan(ω*L/R*)  $V_0$   $=$ *i* $\det(U/L/R)$  (i.i.f  $I(t)$   $=$   $Re[i(t)]$ *I*<sup>0</sup>  $\sqrt{2}$  $\frac{1}{\sqrt{1-\frac{1}{2}}}$  $(R^2 + (\omega L)^2)$  $2.47 \times 10^{-4}$  $\begin{array}{ccc} \n & - & \text{1} & \text{1} \\
 & - & \text{1} & \text{1} \\
 & - & \text{1} & \text{1} \\
 & - & \text{1} & \text{1} \\
 & - & \text{1} & \text{1} \\
 & - & \text{1} & \text{1} \\
 & - & \text{1} & \text{1} \\
 & - & \text{1} & \text{1} \\
 & - & \text{1} & \text{1} \\
 & - & \text{1} & \text{1} \\
 & - & \text{1} & \text{1} \\
 & - & \text{1} & \text{1} \\
 & - & \text{1} & \text{1} \\
 & - & \text{1} & \text{1} \\
 &$ *R*<sup>2</sup> + (ω*L*)<sup>2</sup>  $V_R = R \cdot I(t)$   $V_L = L \frac{dI(t)}{dt}$  $\alpha$ <sup>*t*</sup>  $\alpha$ <sup>*e*</sup>*i*)  $\alpha$ <sup>*t*</sup> (2.62) = !*R*<sup>2</sup> + (ω*L*)<sup>2</sup>*e<sup>i</sup>·*atan(ω*L/R*) *e<sup>i</sup>*<sup>φ</sup>*I*<sup>0</sup> (2.66) 両辺は実数なので,位相のずれ φ と,電流の振幅 *I*<sup>0</sup> と電圧 *V*<sup>0</sup> の振幅の関係は 両辺は実数なので,位相のずれ φ と,電流の振幅 *I*<sup>0</sup> と電圧 *V*<sup>0</sup> の振幅の関係は φ = −atan(ω*L/R*) (2.67)  $\iota(\iota)$  =  $\iota$ *V*0  $\sqrt{R^2 + (\omega L)^2}$  (2.688) *V*0 *R*<sup>2</sup> + (ω*L*)<sup>2</sup>  $V_L = L \frac{dI(t)}{dt}$ *<sup>v</sup>*(*t*) = *<sup>R</sup> · <sup>i</sup>*(*t*) + *<sup>L</sup>di*(*t*)  $\int_{0}^{t}$  at  $\int_{0}^{t}$  $I_0 e^{i\omega t}$  $e^{i\phi}I_0$  $I_0 = \frac{1}{\sqrt{R^2 + (\omega L)^2}}$  $I(t) = Re[i(t)]$  $(\omega L)$  $dI(t)$  $V_L$  =  $L \frac{d}{dt}$  $dt$   $dt$  $\forall$ <sup>2</sup> $\leq$ *b*, *I*<sup> $V$ </sup>  $V_0$   $e^{-i \cdot \text{atan}(\omega L/R)}$   $i\omega t$   $I(t) = Re[i(t)]$  $\sqrt{u}$  + !*R*<sup>2</sup> + (ω*L*)<sup>2</sup> *e*−*i e<sup><i>i*</sup> *e*<sub>*i*</sub> *e<sub>i</sub>*</sup> *e<sup><i>i*</sup></sup> *e*<sub>*i*</sub> *e<sub><i>i*</sub> *e<sub><i>i*</sub> *e<sub><i>i*</sub> *e***<sub>***i***</sub> <b>***e*<sub>*i*</sub> *e*<sub>*i*</sub> *e*<sub>*i*</sub> *e e*  $V_L = L \frac{d}{dt}$ de la construcción de la construcción de la construcción de la construcción de la construcción de la construcció<br>De la construcción de la construcción de la construcción de la construcción de la construcción de la construc となる.これに  $dI(t)$   $di(t)$  $v(t)$  =  $I(t) + L \frac{dt}{dt}$  (v(t) =  $R \cdot i(t) + L \frac{dt}{dt}$  $\lambda$ *V*0*e<sup>i</sup>*ω*<sup>t</sup>* = (*R* + *i*ω*L*)*e<sup>i</sup>*<sup>φ</sup>*I*0*e<sup>i</sup>*ω*<sup>t</sup>* (2.64)  $\partial^2 \omega t = (P + i \omega I) e^{i\phi} I e^{i\omega t}$  $= (R + i\omega L)e^{i\phi}I_0 = \sqrt{R^2 + (\omega L)^2}e^{i\cdot\hat{\alpha} \tan(\omega L/R)}e^{i\phi}I_0$ 両辺は実数なので,位相のずれ $\phi$ と,電流の振幅  $I_0$ と電圧  $V_0$  の振幅の関係は  $\phi = -\text{atan}(\omega L/R)$   $I_0 = \frac{V_0}{\sqrt{D^2 + (U_0 I_0)^2}}$  $V_0$   $V_2$   $\qquad \qquad V_1$  $\sqrt{R^2}$ . *V*0 *I*(*t*) = *Re*[*i*(*t*)] (2.70) *I*(*t*) = *Re*[*i*(*t*)] (2.70) *R*<sup>2</sup> + (ω*L*)<sup>2</sup> *∈i*&それぞれ  $V_R = R \cdot I(t)$   $V_L = L \frac{dI(t)}{dt}$  $\frac{1}{2}$  $I_0e^{i(\omega t + \phi)}$  $I_0 = \frac{V_0}{\sqrt{R^2 + 1}}$  $\sqrt{R^2 + (\omega L)^2}$ と得られる.よって,  $i(t) = \frac{\partial}{\partial R^2 + (\omega L)^2} e^{-i \cdot \text{atan}(\omega L/R)} \cdot e^{i \omega t}$ *I*(*t*) = *Re*[*i*(*t*)] (2.70) *v*(*t*) = *V*0*e<sup>i</sup>*ω*<sup>t</sup>* (2.62) *i*  $\sim$  の回路の式は, *V*0*e<sup>i</sup>*ω*<sup>t</sup>* = (*R* + *i*ω*L*)*e<sup>i</sup>*<sup>φ</sup>*I*0*e<sup>i</sup>*ω*<sup>t</sup>* (2.64)  $v(t) = V_0 e^{i\omega t}$   $i(t) = I_0 e^{i(\omega t + \varphi)}$  $\sum_{\text{V} \in \mathcal{C}} \mathcal{L} = (1 + \omega L) e^{-1} 0 e^{-\omega L}$ φ = −atan(ω*L/R*) (2.67) *<sup>I</sup>*<sup>0</sup> <sup>=</sup> ! *V*0 *<sup>I</sup>*<sup>0</sup> <sup>=</sup> *<sup>V</sup>*<sup>0</sup> 2.2. 回路の方程式の解 35 2.2. 回路の方程式の解 35 2.2. 回路の方程式の解 35  $V(t)$ ,  $\omega$   $V(t)$ ,  $\omega$   $V(t)$   $\omega$   $V(t)$   $\omega$  $\uparrow$   $\downarrow$ って, *V*0 *R*<sub>2</sub> + (ω*L*)<sup>2</sup>  $i(t)$  =  $\frac{V_0}{\sqrt{R^2 + (\omega L)^2}} e^{-i \cdot \text{atan}(\omega L/R)} \cdot e^{i \omega t}$   $I(t)$  =  $Re[i(t)]$  $\alpha$  程式を使う しょうしょう しょうしょう しょうしょう  $\frac{1}{2}$  if  $\frac{1}{2}$   $\frac{1}{2}$   $\frac{1}{2$  $V(t) = F$ *V*0*e<sup>i</sup>*ω*<sup>t</sup>* = (*R* + *i*ω*L*)*e<sup>i</sup>*<sup>φ</sup>*I*0*e<sup>i</sup>*ω*<sup>t</sup>* (2.64) = !*R*<sup>2</sup> + (ω*L*)<sup>2</sup>*e<sup>i</sup>·*atan(ω*L/R*)  $V_0 e^{i\omega t}$  =  $(R + i\omega L)e^{i\phi}I_0 e^{i\omega t}$  $V_0 = (R + i\omega L)e^{i\varphi}I_0 = \sqrt{R^2 + (\omega L)^2}e^{i\alpha \tan(\omega L/L)}e^{i\varphi}I_0$  $\sqrt{R^2 + (\omega L)^2}$  $i(t) = \frac{V_0}{\sqrt{R^2 + (\omega L)^2}} e^{-i \cdot \text{atan}(\omega L/R)} \cdot e^{i \omega t}$   $I(t) = Re[i(t)]$  $di(t)$  $P_0$ <sup>2</sup>  $\ell_0$ *<sup>i</sup>*(*t*) = !  $\frac{1}{2} \mathbb{E} \ln R \log \frac{1}{2} \mathcal{N} \log \frac{1}{2} \mathcal{N} \log \frac{1}{2} \mathcal{N} \log \frac{1}{2} \mathcal{N} \log \frac{1}{2} \mathcal{N} \log \frac{1}{2} \mathcal{N} \log \frac{1}{2} \mathcal{N} \log \frac{1}{2} \mathcal{N} \log \frac{1}{2} \mathcal{N} \log \frac{1}{2} \mathcal{N} \log \frac{1}{2} \mathcal{N} \log \frac{1}{2} \mathcal{N} \log \frac{1}{2} \mathcal{N} \log \frac{1}{2$ *<sup>V</sup>*<sup>L</sup> <sup>=</sup> *<sup>L</sup>dI*(*t*) dt (2.72)<br>2002 - Andrea Garden, Amerikaansk politiker (2.72)<br>2002 - Andrea Garden, Amerikaansk politiker (2.72) *<sup>V</sup>*<sup>L</sup> <sup>=</sup> *<sup>L</sup>dI*(*t*)  $(\omega L)^2$  $L$ *V***<sub>a</sub>**  $\sim$ *Q*  $L$  *C*  $\sim$  *Q*  $L$  $\frac{d(t)}{dt}$  $i(t) = \frac{v_0}{\sqrt{D^2 + (t_0, L)^2}} e^{-i \cdot \text{atan}(\omega L/R)} \cdot e^{i \omega t}$   $I(t) =$  $V_0$   $V_0$   $e^{-i \cdot \text{atan}(\omega L/R)}$ ,  $e^{i \omega t}$   $I(t) = R$  $\sqrt{1}t + (\omega L)$  $V_0$   $V_0$   $e^{-i \cdot \text{atan}(\omega L/R)} \cdot e^{i \omega t}$   $I(t) = Re[i(t)]$  $\sqrt{1}t + (\omega L)$  $i(t) = \frac{V_0}{\sqrt{R_0^2 + (r-1)^2}} e^{-i \cdot \text{atan}(\omega L/R)} \cdot e^{i \omega t}$   $I(t) = Re[i(t)]$  $V^{10}$   $V^{20}$   $($   $\omega$   $D$  $)$ <br> $V^{20}$   $($   $\omega$   $D$  $)$  $\downarrow$ って,  $\sqrt{4}$   $(\omega L)$ 2.2.2 複素振幅を使う  $\frac{d}{dt}$ と解ける.抵抗 *R* およびコイル *L* の電圧はそれぞれ  $V_0$  =  $(R + i\omega L)e^{i\phi}I_0$  =  $\sqrt{R^2 + (\omega L)^2}e^{i\cdot \text{atan}(\omega L/R)}e^{i\phi}I_0$  $V_0 = (I$ i辺は実数なので,位相のずれφと,電流の振幅 *I*<sub>0</sub> と電圧 *V*<sub>0</sub> の振幅の関係は となる. となる. 前述した複素振幅や微分との対応関係を使うと,  $V_{\rm R} = R \cdot I(t)$   $V_{\rm r} = L \frac{dI(t)}{dt}$ *<sup>v</sup>*(*t*) = *<sup>R</sup> · <sup>i</sup>*(*t*) + *<sup>L</sup>di*(*t*) dtre de la provincia de la provincia de la provincia de la provincia de la provincia de la provincia de la provincia de la provincia de la provincia de la provincia de la provincia de la provincia de la provincia de la pro と解ける.抵抗 *R* およびコイル *L* の電圧はそれぞれ  $\sigma$ で,位相のずれ $\phi$  と,電流の振幅  $I_0$  と電圧  $V_0$  の振幅の関係は  $V_R = R \cdot I(t)$   $V_L = L \frac{dI(t)}{dt}$ *<sup>v</sup>*(*t*) = *<sup>R</sup> · <sup>i</sup>*(*t*) + *<sup>L</sup>di*(*t*) de la construcción de la construcción de la construcción de la construcción de la construcción de la construcció<br>La construcción de la construcción de la construcción de la construcción de la construcción de la construcció と解ける.抵抗 *R* およびコイル *L* の電圧はそれぞれ v<br>i辺lt宝数たので  $D$ で,位相のずれ $\phi$ と,電流の振幅  $I_0$ と電圧  $V_0$  の振幅の関係は となる.  $V_R = R \cdot I(t)$   $V_L = L \frac{dI(t)}{dt}$ *<sup>v</sup>*(*t*) = *<sup>R</sup> · <sup>i</sup>*(*t*) + *<sup>L</sup>di*(*t*) dt (2.74)<br>1970 - Andre Sterne Barnett, amerikansk politiker<br>1970 - Andre Sterne Barnett, amerikansk politiker<br>1970 - Andre Sterne Barnett, amerikansk politiker<br>1970 - Andre Sterne Barnett, amerikansk politiker<br>1970 - Andre と解ける.抵抗 *R* およびコイル *L* の電圧はそれぞれ  $dI(t)$   $di(t)$  $L \frac{d}{dt}$   $v(t)$  $\int_0^2$  (2.72)  $\int_0^2$  dt  $\partial_t i \omega t$ 曲  $I_0$  こ 电圧  $V_0$  シ 広幅 シ 因 かいる<br> $V_0$  $\sqrt{R^2}$  $\boldsymbol{u} + (\omega \boldsymbol{L})$ *V*˜ = *R*˜*I* + *i*ω*L*˜*I* = (*R* + *i*ω*L*)˜*I* (2.75) = !*R*<sup>2</sup> + (ω*L*)<sup>2</sup>*e<sup>i</sup>·*atan(ω*L/R*) ˜*I* (2.76)  $V_{\rm L}$  =  $I$ *R*<sub>2</sub>  $dx$  $P_{i}(t) + I$ <sup>di</sup>(*i*)  $\frac{di(t)}{v}$ *+ (wL) e e* 10<br><br>R塩値 *I* と雪圧 I/ の塩値の <sub>届の関係は</sub>  $\frac{V_0}{\sqrt{R^2 + (x^T)^2}}$  $\ell$  = (*c*) =  $\lceil \cdot \cdot \cdot \rceil \rceil$ ˜*<sup>I</sup>* <sup>=</sup> <sup>1</sup> = 1 *e*−*i·*atan(ω*L/R*) *<sup>v</sup>*(*t*) = *<sup>R</sup> · <sup>i</sup>*(*t*) + *<sup>L</sup>di*(*t*) *<sup>v</sup>*(*t*) = *<sup>R</sup> · <sup>i</sup>*(*t*) + *<sup>L</sup>di*(*t*) /因/kv<br>...  $\sqrt{R^2 + (\omega L)}$  $V(t) = Re[i(t)]$ *V*<sup>0</sup> = (*R* + *i*ω*L*)*e<sup>i</sup>*<sup>φ</sup>*I*<sup>0</sup> (2.65) *dt* (2.61)  $I(t) = Re[i(t)]$ *V*<sup>0</sup> = (*R* + *i*ω*L*)*e<sup>i</sup>*<sup>φ</sup>*I*<sup>0</sup> (2.65)

**R2**<br>R2 → (2020)

 $\overrightarrow{H}$  (2.73)  $\overrightarrow{H}$  (2.73)  $\overrightarrow{H}$  (2.73)  $\overrightarrow{H}$ 

*<sup>v</sup>*(*t*) = *<sup>R</sup> · <sup>i</sup>*(*t*) + *<sup>L</sup>di*(*t*)

### 2.2.2 複素振幅を使う ——<br>-<br>複素振幅を使う

*dt* (2.60) .<br><<br />
を使うと, 前述した複素振幅や微分との対応関係を使うと, 前述した複素振幅や微分との対応関係を使うと, 前述した複素振幅や微分との対応関係を使うと,  $\mathbf{L}$ 

前述した復素振幅や微分との対応関係を使うと, \n
$$
V(t) = R \cdot I(t) + L \frac{dI(t)}{dt}
$$
\n
$$
v(t) = R \cdot i(t) + L \frac{di(t)}{dt}
$$
\n
$$
t = \sqrt{R^2 + (\omega L)^2} e^{i \cdot \text{atan}(\omega L/R)} \hat{I} \qquad \phi = -\text{atan}(\omega L/R)
$$
\n
$$
v(t) = R \cdot i(t) + L \frac{di(t)}{dt}
$$
\n
$$
\tilde{I} = \frac{1}{\sqrt{R^2 + (\omega L)^2}} e^{-i \cdot \text{atan}(\omega L/R)} \hat{V} \qquad I_0 = \frac{V_0}{\sqrt{R^2 + (\omega L)^2}}
$$

### ロ路方程式の解 と書け,投入電圧に対する,電流の絶対値と位相差が求まる.

 $\rm\,R,~C,~L$  の直列回路

R と L 程度ならまだましだし,前述の微分方程式は既に複素数を使っており少し楽をしたが,これを実数だけで三角 R と L 程度ならまだましだし,前述の微分方程式は既に複素数を使っており少し楽をしたが,これを実数だけで三角 関数を使用し,さらに C を加えたりするとまじめにやるのがおっくうになる位面倒になる.しかし,複素振幅を使用す 関数を使用し,さらに C を加えたりするとまじめにやるのがおっくうになる位面倒になる.しかし,複素振幅を使用す ると,R, C, L の直列回路は, ると,R, C, L の直列回路は,

$$
V(t) = R \cdot I(t) + L \frac{dI(t)}{dt} + \frac{1}{C} \int I(t)dt \qquad (2.79)
$$

$$
v(t) = R \cdot i(t) + L \frac{di(t)}{dt} + \frac{1}{C} \int i(t)dt \tag{2.80}
$$

$$
\tilde{V} = \left( R + i\omega L + \frac{1}{i\omega C} \right) \tilde{I} \tag{2.81}
$$

となり見通しが良くなる.特に示さないが,*V*<sup>0</sup> と *I*<sup>0</sup> の関係,位相の遅れなども簡単に求めることができる.結局の所, となり見通しが良くなる.特に示さないが,*V*<sup>0</sup> と *I*<sup>0</sup> の関係,位相の遅れなども簡単に求めることができる.結局の所, それぞれ素子のインピーダンスを普通の抵抗のように直列と並列の合成の計算を行なうことで,簡単に解ける.

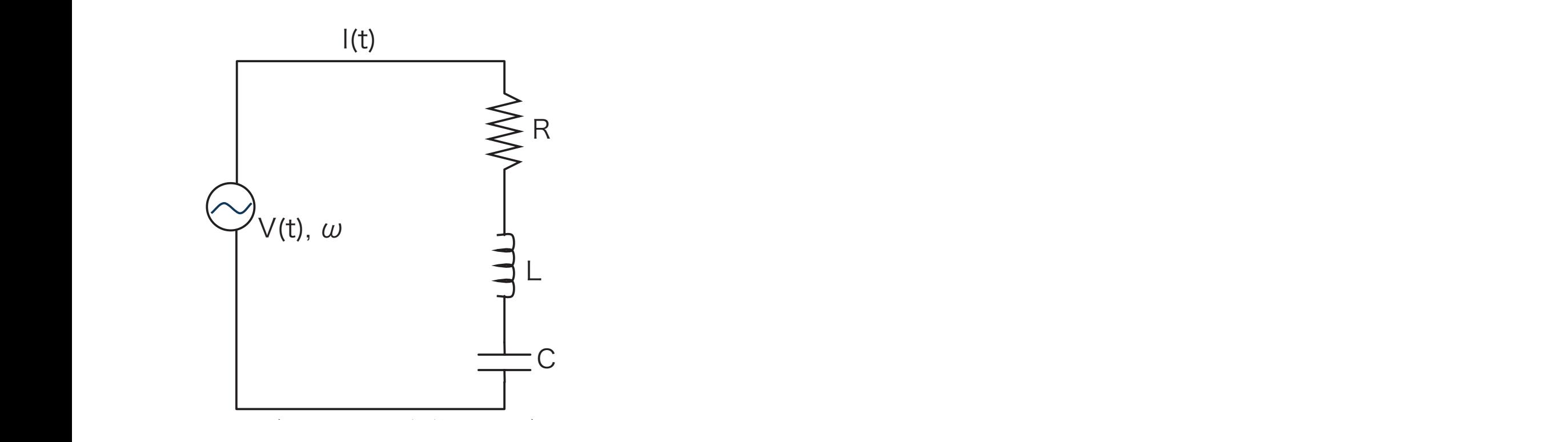

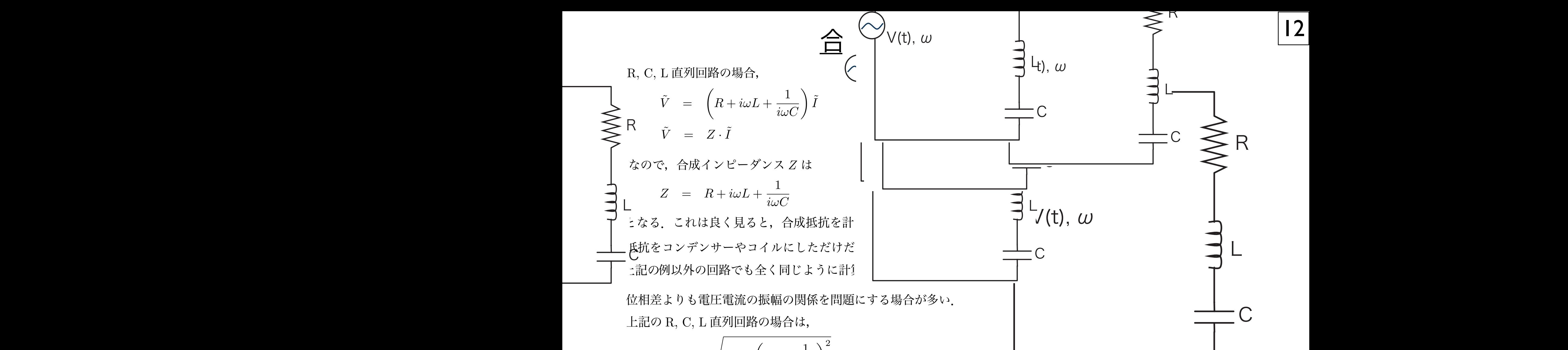

 $\langle\overline{R}_{\rm eff}\rangle_{\rm eff}$ 

$$
V_0 \quad = \quad \sqrt{R^2 + \left(\omega L - \frac{1}{\omega C}\right)^2} \cdot I_0
$$

回路では位相差よりも電圧電流の最ものであります。<br>この R, C, L 直列回路の場合は、日本の場合は、日本の場合は、日本の場合は、日本の場合は、日本の場合は、日本の場合は、日本の場合は、日本の場合は、日本の場合は、日本の場合は、日本の場合は、日本の場合は、日本の場合は となる. これは上の合成インピーダンスで考えると, となる.これは上の合成インピーダンスで考えると,

$$
V_0 = |Z|I_0
$$
  

$$
|Z| = \sqrt{R^2 + \left(\omega L - \frac{1}{\omega C}\right)^2}
$$

ということである.

R, C, L 直列回路では, 結局,コイル,コンデンサーの混じった回路の電流と電圧の関係について求めるには,(1) 複素インピーダンスを使い

*V*<sup>0</sup> = *|Z|I*<sup>0</sup> (2.85) コイルやコンデンサーのインピーダンスの大きさは周波数依存性を持ち,その結果それらの合成インピーダンスも周  $\omega_0 L$  =  $1/\omega_0 C$   $\omega_0$  = 1/  $\sim$ 個に 9 ω<sub>0</sub> ツ吋にインしーグンスか取小になる. 9 なわら, 电弧弧喃か取入になる.  $\omega_0 L$  = 1/ $\omega_0 C$  (2.87)  $\omega_0$  = 1/ $\sqrt{LC}$ √ ω<sub>0</sub> の時にインピーダンスが最小になる.すなわち,電流振幅が最大になる. √ を満たす ω<sub>0</sub> の時にインピーダンスが最小になる.すなわち,電流振幅が最大になる.  $\mu_0 I = 1/\sqrt{q}$  (i)  $= 1/\sqrt{q}$ *LC* (2.88)  $\alpha$  (2.88)  $\alpha$   $\sqrt{LC}$ 

!

 $\zeta$  indice  $\zeta$ ,  $\omega_0$  is not in the  $\zeta$  of  $\zeta$  is  $\zeta$  is  $\zeta$  ,  $\zeta$  ,  $\zeta$  ,  $\zeta$  ,  $\zeta$  ,  $\zeta$  ,  $\zeta$  ,  $\zeta$  ,  $\zeta$  ,  $\zeta$  ,  $\zeta$  ,  $\zeta$  ,  $\zeta$  ,  $\zeta$  ,  $\zeta$  ,  $\zeta$  ,  $\zeta$  ,  $\zeta$  ,  $\zeta$  ,

#### 回路方程式の解 2009年 これは、これは当局,コンデン、全国に各方を実式の解した。 これは、これは、日本 *· I*<sup>0</sup> (2.84)  $\overline{z}$  $\overline{\phantom{a}}$ ームの総合に関係する。(2) エンデンスの絶対する。(2) エンデンスの絶対する。 れる. 合成インピーダンスを計算する,ことで得られる,ことで得られる,ことで得られる,ことで得られる,ことで得られる,ことで得られる,ことで得られる,ことで得られる,ことで得られる,ことで得られる,ことで得ら<br>インピーダンスを引きる,ことで得られる,ことで得られる,ことで得られる,ことで得られる,ことで得られる,ことで得られる,ことで得られる,ことで得られる,ことで得られる,ことで得られる,ことで得られる,ことで得られる,こと

*l* ルカコンデンサーの l ンピーダンフの士キャリ田波粉伝存研え性と *|*<br>|*|*<br>|  $\sim$ **それらの合成インピーダンスも** ω*C*  $\theta$ ,庐 <u>V</u>2 の大キュル国波数体左性を挂と *|*<br>|災仏仔性を持<sup>て</sup>  $\sim$   $\sim$ **それらの合成インピーダンスも周波数依存性を持つ. ということ** ポイ<br>ポイ 一定の電圧振幅を与えても,周波数によって電流の振幅は変化する. コイルやコンデンサーのインピーダンスの大きさは周波数依存性を持ち, それらの合成インピーダンスも周波数依存性を持つ, ということは, コイルやコ、 一定の電圧が コイルやコ、 くれらの合 結局,コイル,コンデンサーの混じった回路の電流と電圧の関係について求めるには,(1) 複素インピーダンスを使い それらの合成インピーダンスも周波数依存性を持つ. ということは,

結局,コイル,コンデンサーの混じった回路の電流と電圧の関係について求めるには, R, C, L 直列回路では, R, C, L 直列回路では, コイルやコンデンサーのインピーダンスの大きさは周波数依存性を持ち,その結果それらの合成インピーダンスも周 波数依存性を持つ.ということは,一定の電圧振幅を与えても,周波数によって電流の振幅は変化する. 波数依存性を持つ.ということは,一定の電圧振幅を与えても,周波数によって電流の振幅は変化する.  $\gamma$  $\mathcal{L}$  $\alpha$ , コイル, コンデンサーの混じった回路の電流と電圧の関係について求めるには,

(1) 複素インピーダンスを使い合成抵抗と同じ手法で合成インピーダンスを計算する, Rロハン、コンディージンスターのアルマンスの日本マーゼルは<br>コンディーダンストップ<br>アメリカルタンストップ ω<sup>0</sup> = 1*/*  $\sum$ *LC* (2.88) (1) 複素インピーダンスを使い合成抵抗と同じ手法で合 .<br>ਮਹ (1) 複素インピーダンスを使い合成抵抗と同じ手法で合成インピーダンスを計算する,

合成抵抗と同じ手法で合成インピーダンスを計算する,(2) 振幅は合成インピーダンスの絶対値で計算する,ことで得ら れる. 合成抵抗と同じ手法で合成インピーダンスを計算する,(2) 振幅は合成インピーダンスの絶対値で計算する,ことで得ら ω<sup>0</sup> = 1*/* .<br>ਹੰਜ *.イ*ンピーダンスの絶対値で計算する, contract to the contract of the contract of the contract of the contract of the contract of the contract of the contract of the contract of the contract of the contract of the contract of the contrac ω0*L* = 1*/*ω0*C* (2.87)  $\mathcal{O}$ (2) 振幅は合成インピーダンスの絶対値で計算する,  $(0)$  相同な人は、アメリターダンクの旅 *LC* (2.88) *LC* (2.88)

これまでは単一の周波数について問題にした.任意の波形についても上記の線形結合に過ぎない.すなわち, **こりしょく いん一千** アカまでは畄→の国油粉について問題にし<del>た。 丘音の</del>油形についても上 これまでは卑一の周波致について問題にした.仕意の波形についても上記の線形結合に適きない.す **マわまでは** ーカまでけ畄→の国波粉について問題にした 任 これまでは単一の周波数について問題にした.任意の波形についても上記の線形結合に過ぎない.すなわち,(1) 任意 これは、C7は中一V2用仮数にフV2 C回起にした。圧息V2仮形とフV2 Cも工記V2放形術官に廻きなV2。チな42ら,<br>-

- (1) 任意の投入電圧波形に対してフーリエ変換を施し,  $\left(1\right)\mathrm{f}$ 任意 *(*1) 任音の拇入雷圧波形に対しアフーリェ恋  $(1)$  化息の技入電圧波形に対してノーリエ変換を施し,
- $(0, 8, 1, 2)$  = 1/2<sup>2</sup>  $(2, 1, 1, 1)$  = 1/2<sup>2</sup>  $(3, 1, 1)$  = 1/2<sup>2</sup>  $(4, 1, 1)$  = 1/2<sup>2</sup>  $(2, 1, 1)$  = 1/2<sup>2</sup>  $(3, 1, 1)$  = 1/2<sup>2</sup> √  $\mathcal{A} \times \mathcal{A} \times \mathcal$ √ (2) それぞれの周波数成分について合成インピーダンスを計算,  $(2)$  それ  $\left( 2\right)$ それ  $(2)$   $\leq$   $\zeta$  $(2)$   $\leq 71$  $\left( 2\right)$  ペ すして すしソノ円 似文女人, (2) それそれの周波数成力について宜成インしーグンスを計昇,
- <sup>○</sup><br>(3) 位相も含めてそれぞれの周波数成分に付いて雷流を求め. (3) 位相も含めてそれぞれの周波数成分に付いて電流を求め, (3) 位相
	- (4) 線形に足す, (4) 線形に足す,  $(4)$  狱形に足り,  $(4)$  狱形に足り,

これまでは単一の周波数について問題にした.任意の波形についても上記の線形結合に過ぎない.すなわち,(1) 任意  $\sum_{i=1}^{n}$ - ことで.波形を求めることが出来る ことで波形を求めることが出来る.  $\overline{\phantom{a}}$  $2.3 \times 2.5$  C extensive,

*· I*<sup>0</sup> (2.84)

![](_page_13_Figure_0.jpeg)

信号を処理する上で,ある周波数成分のみを取り出すことをフィルター回路と呼ぶ. RC 微分回路 (ハイパスフィルター) RC 微分回路 (ハイパスフィルター) *V*˜out = *V*˜in 文  $(1/7)$   $(1/7)$   $(2/7)$   $(2/7)$   $(2/7)$   $(2/7)$   $(2/7)$  $\frac{1}{1}$ 

RC 微分回路 (ハイパスフィルター)

$$
\tilde{V}_{\text{out}} = \tilde{V}_{\text{in}} \frac{R}{(1/i\omega C) + R} = \tilde{V}_{\text{in}} \frac{1}{(1/i\omega CR) + 1}
$$
\n
$$
\omega_0 CR = 1, \omega_0 = 1/CR
$$
\n
$$
\begin{array}{|c|c|c|c|c|}\n\hline\n\text{C1} & \text{C1} \\
\hline\n\text{C1} & \text{C2} \\
\hline\n\text{C1} & \text{C3} \\
\hline\n\text{C1} & \text{C4} \\
\hline\n\text{C1} & \text{C5} \\
\hline\n\text{C1} & \text{C6} \\
\hline\n\text{C1} & \text{C7} \\
\hline\n\text{C1} & \text{C8} \\
\hline\n\text{C1} & \text{C9} \\
\hline\n\text{C1} & \text{C0} \\
\hline\n\text{C1} & \text{C1} \\
\hline\n\text{C1} & \text{C1} \\
\hline\n\text{C1} & \text{C1} \\
\hline\n\text{C1} & \text{C1} \\
\hline\n\text{C1} & \text{C1} \\
\hline\n\text{C1} & \text{C1} \\
\hline\n\text{C1} & \text{C1} \\
\hline\n\text{C1} & \text{C1} \\
\hline\n\text{C1} & \text{C1} \\
\hline\n\text{C1} & \text{C1} \\
\hline\n\text{C1} & \text{C1} \\
\hline\n\text{C1} & \text{C1} \\
\hline\n\text{C1} & \text{C1} \\
\hline\n\text{C1} & \text{C1} \\
\hline\n\text{C1} & \text{C1} \\
\hline\n\text{C1} & \text{C1} \\
\hline\n\text{C1} & \text{C1} \\
\hline\n\text{C1} & \text{C1} \\
\hline\n\text{C1} & \text{C1} \\
\hline\n\text{C1} & \text{C1} \\
\hline\n\text{C1} & \text{C1} \\
\hline\n\text{C1} & \text{C1} \\
\hline\n\text{C1} & \text{C1} \\
\hline\n\text{C1} & \text{C1} \\
\hline\n\text{C1} & \text{C1} \\
\hline\n\text{C1} &
$$

 $\sim$  0  $\sim$  $\mathcal{L} = \frac{1}{2} \sum_{i=1}^{n} \frac{1}{2} \sum_{j=1}^{n} \frac{1}{2} \sum_{j=1}^{n} \frac{1}{2} \sum_{j=1}^{n} \frac{1}{2} \sum_{j=1}^{n} \frac{1}{2} \sum_{j=1}^{n} \frac{1}{2} \sum_{j=1}^{n} \frac{1}{2} \sum_{j=1}^{n} \frac{1}{2} \sum_{j=1}^{n} \frac{1}{2} \sum_{j=1}^{n} \frac{1}{2} \sum_{j=1}^{n} \frac{1}{2} \sum_{j=1}^{n} \frac{1}{2} \sum$ 

$$
\omega \rightarrow 0 \Longrightarrow \tilde{V}_{\text{out}} \rightarrow \tilde{V}_{\text{in}} \cdot i\omega CR = \omega CR \cdot e^{i\pi/2} \cdot \tilde{V}_{\text{in}} \qquad \qquad \left\{ \begin{array}{c} \text{I} \text{UR} \\ \text{I} \end{array} \right.
$$

化い症の (<u>イ</u>  $\tilde{V}$  に比べ  $\tilde{V}$  が 90 度位相が准む (オシロスコープで目ると左側に客る)  $\mathbf{m}$  $\tilde{V}_\text{in}$  に比べ  $\tilde{V}_\text{out}$  が 90 度位相が進む (オシロスコープで見ると左側に寄る).

振幅の絶対値だけを比較

![](_page_13_Figure_8.jpeg)

![](_page_13_Figure_9.jpeg)

C1  $0.01\mu$ R1 10k AC 1 V1 input  $\ket{\mathsf{output}}$ ピーダンスを 0(理想的なファンクションジェネレーター) とし,*V*out(*t*) を入力インピーダンス無限大の回路で受けたと ピーダンスを 0(理想的なファンクションジェネレーター) とし,*V*out(*t*) を入力インピーダンス無限大の回路で受けたと  $\mathcal{L}_{\mathcal{A}}$ (<sup>+</sup>  $AC1$  | 0ut ω→0の極限では,  $\omega \rightarrow 0$ の極限では,  $\frac{1}{(1/i\omega CR)+1}$   $\sqrt{1}$   $\frac{1}{\sqrt{1}}$   $\frac{1}{\sqrt{1}}$   $\omega_0 CR = 1, \omega_0 = 1/CR$  (  $+$   $\lambda$ C 1 and  $\omega_0$  and  $\omega_0$  and  $\omega_0$  $\omega \rightarrow 0 \Longrightarrow \tilde{V}_{\text{out}} \rightarrow \tilde{V}_{\text{in}} \cdot i\omega CR = \omega CR \cdot e^{i\pi/2} \cdot \tilde{V}_{\text{in}}$  $\frac{1}{1/i\omega CR+1}$  (2.01 $\mu$  $\omega_0 CR = 1, \omega_0 = 1/CR$  (+ \AC 1 \espectively notice that  $\sim$  0.000 \espectively notice that  $\sim$  0.000 \espectively notice that  $\sim$  0.000 \espectively notice that  $\sim$  0.000 \espectively notice that  $\sim$  0.000 \espectivel  $\omega_0 C R = 1, \omega_0 = 1/C R$  (2.900)  $\omega \rightarrow 0 \rightarrow v_{\text{out}} \rightarrow v_{\text{in}} \cdot \iota \omega \cup \iota \cdot e \rightarrow v_{\text{in}}$  $(1/i\omega CR) + 1$  (2.01 $\mu$ ω0*CR* = 1*,* ω<sup>0</sup> = 1*/CR* (2.90) <sup>ω</sup> <sup>→</sup> 0 =<sup>⇒</sup> *<sup>V</sup>*˜out <sup>→</sup> *<sup>V</sup>*˜in *· <sup>i</sup>*ω*CR* <sup>=</sup> <sup>ω</sup>*CR · <sup>e</sup><sup>i</sup>*π*/*<sup>2</sup> *· <sup>V</sup>*˜in (2.91) (1*i*)<br>1*i*ulie: 1*i*ulie: 1*iulie: 1/<sub>i</sub>* (2.89)<br>1*iulie: 1iulie: 1iulie: 1iulie: 1iulie: 1iulie: 1iulie: 1iulie: 1iulie: 1iulie: 1iulie: 1iulie: 1iulie: 1iulie: 1iulie: 1iulie: 1iulie: 1* ω0*CR* = 1*,* ω<sup>0</sup> = 1*/CR* (2.90) <sup>ω</sup> <sup>→</sup> 0 =<sup>⇒</sup> *<sup>V</sup>*˜out <sup>→</sup> *<sup>V</sup>*˜in *· <sup>i</sup>*ω*CR* <sup>=</sup> <sup>ω</sup>*CR · <sup>e</sup><sup>i</sup>*π*/*<sup>2</sup> *· <sup>V</sup>*˜in (2.91)  $\sum_{10k}^{N}$ 

# L, R, Cを用いた様々な回路 | 15

![](_page_14_Figure_1.jpeg)

# L, R, Cを用いた様々な回路 | 16

図 2.7 は LR ローパスフィルター回路と呼ばれるものである.その周波数特性は *V*˜out = *V*˜in *R V*˜out = *V*˜in *R* (*i*ω*L*) + *R* = *V*˜in 1

であり,

![](_page_15_Figure_5.jpeg)

![](_page_15_Figure_6.jpeg)

となる.

![](_page_15_Figure_8.jpeg)

単純では無い話: RC バンドパスフィルター回路 まんでは無い話: RC バンドパスフィルター回路 卑細 ぐは無い話: RC ハントハス ノイルター凹路

この回路を単純に考えると,前段の RC 積分回路 (ローパスフィルター) に後段として RC 微分回路 (ハイパスフィル  $\alpha$  )  $\alpha$  J&  $\beta$  and constructed and  $\alpha$  , and constructed  $\alpha$  and  $\beta$  in the construction  $\alpha$  and  $\alpha$  and  $\alpha$  and  $\alpha$  $\epsilon$ この回路を単純に考えると,前段の RC 積分回路 (ローパスフィルター) に後段として RC 微分回路 (ハイパスフィル ター) が接続されていると見える.よって全体の周波数特性は,RC 積分回路の周波数特性と RC 微分回路の周波数特性 を掛け合わせた形になり, ー…………<br>8.回路を当然なって、第2月、 普段の RC 建八同助 (ローパスフィルター) に然郎 1 1 マ RC 無八同助 (ハイパスコン )<br>- ^ お送送されていてし目ます。 トって会せの国波数特地社、RC 巷公同敗の国波数特地社 L DC 微公同敗の国波数特地  $\frac{1}{2}$ <br>な地は*へ*いセセ形になり ピケヘるこ,即tX>ソ ItO 倶人<br>。。。。。。。。。。。

 $\omega_1 = 1/L_1C_1, \omega_2 = 1/L_2C_2$  (2.102)  $\omega_1 = 1/R_1C_1, \omega_2 = 1/R_2C_2 \hspace{1.5cm} \omega_1 < \omega_2$  $\omega_1 < \omega_2$  $\omega_1 = 1/R_1 C_1 \omega_2 = 1/R_2 C_2$   $\omega_1 < \omega_2$ 

 $\frac{1}{2}$ 相 さわ ス と予想される.

![](_page_16_Figure_5.jpeg)

## L, R, Cを用いた様々な回路 | 18 ここで実験をしてみよう (試してみよう). ター) が接続されていると見える.よって全体の周波数特性は,RC 積分回路の周波数特性と RC 微分回路の周波数特性

単純では無い話: RC バンドパスフィルター回路

しかし,実際にはそう単純ではない.  $\tilde{p}$ 2.3. L, R, C を用いた様々な回路 39

前段と後段でお互いが持っているインピーダンスがそれぞれに無視できないためである.

後段の RC 微分回路のインピーダンスが前段の C1 に比べて小さい場合は,前段に影響を与えてしまう.つまり,周波 数やパラメータの選択によっては, 一体として考える必要があり得る.

![](_page_17_Figure_5.jpeg)

![](_page_18_Picture_0.jpeg)

(1*/LC*) <sup>−</sup> <sup>ω</sup><sup>2</sup> + (*i*ω*/RC*) (2.104)

この状態は次のように理解できる.C と L は並列接続されている.よって,電圧は一致する一方で,電圧に対する電

### 共振回路 <u>ll9</u> 7/2 | 1/2 *V*˜out = *V*˜in

LC 共振回路 LC で作る共振回路は直列型など種類があるが,ここでは並列型を例に示す (図 2.9).周波数特性を見ると,低周波数  $\begin{array}{c}\n\hline\n\end{array}$ 一並列型

ー 周波数特性を見ると,低周波数 側が R と L による微分回路特性,高周波数側が R と C による積分回路特性を示している.そのちょうど中間は L と C アリルタストリエとアピタこ, EXPIDAタストリアエビュース、シッカロとロコム, ニューコー, 大拡同波致  $\omega_0 - \frac{1}{\sqrt{I}}$ 同が 放然園が R こ じ に d ご d 真 の P と C に d つ C い つ つ マ 。。<br>- 「甲ハ w ハ に に に に に に  $\prod_{i=1}^{n} \prod_{i=1}^{n} \binom{n}{i}$ 周波数特性を見ると,低周波数側が R と L による微分回路特性, フランコンコン共振周波数 ショー ショー ショー ショー しゅう 高周波数側が R と C による積分回路特性を示している. | $V^{LC}$ 中間は L と C の共振 と書ける (図 2.9).これは共振周波数  $\Box$   $\Box$   $\Box$   $\Box$ 

$$
\tilde{V}_{\text{out}} = \tilde{V}_{\text{in}} \frac{\frac{1}{i\omega C + \frac{1}{i\omega L}}}{\frac{1}{i\omega C + \frac{1}{i\omega L}} + R} = \tilde{V}_{\text{in}} \frac{i\omega / RC}{(1/LC) - \omega^2 + (i\omega / RC)}
$$
\n
$$
\begin{cases}\n\dot{\mathcal{F}} \cdot \dot{\mathcal{F}} \cdot \dot{\mathcal{F}} \
$$

$$
U 7\nu 3. \n\begin{cases} \n\text{#版的\tik的200 U U U U U U U U U U U U U U U U U U U U U U U U U U U U U U U U U U U U U U U U U U U U U U U U U U U U U U U U U U U U U U U U U U U U U U U U U U U U U U U U U U U U U U U U U U U U U U U U U U U U U U
$$

となり,ゲインのみならず位相も一致する.

LC で作る共振回路は直列型など種類があるが,ここでは並列型を例に示す (図 2.9).周波数特性を見ると,低周波数

*i*ω*C*+ <sup>1</sup>

![](_page_18_Figure_6.jpeg)

![](_page_19_Figure_0.jpeg)

 $\overline{z}$ 

共振回路 <u>21</u> *V*˜out = *V*˜in (2.106) を持つ.この共振周波数では 主共 初で 10 正合 economic and the control of the control of the control of the control of the control of the control of the control of the control of the control of the control of the control of the control of the control of the control o *LC* (2.105) **LCCC** (2.105)<br>Transfer (2.105)<br>Transfer (2.105)<br>Transfer (2.105)<br>Transfer (2.105)<br>Transfer (2.105)<br>Transfer (2.105)<br>Transfer (2.105) *LC* (2.105) *V*  $\sqrt{3/2}$   $\sqrt{2/2}$   $\sqrt{2/2}$ *LC* (2.105)

#### LC 共振回路 LC で作る共振回路は直列型など種類があるが,ここでは並列型を例に示す (図 2.9).周波数特性を見ると,低周波数  $LC$  共振凹路 业刈型 **V**  $\overline{y}$   $\overline{y}$   $\$ てい 井俣同敗 、金列刑  $\frac{1}{2}$   $\frac{1}{2}$   $\$ *V*˜out = *V*˜in (2.106)  $V$  out  $\mathcal{D}$   $\mathcal{D}$   $\mathcal{$

この状態は次のように理解できる. C と L は並列接続されている.  $\begin{bmatrix} \mathbf{1} & \mathbf{1} & \mathbf{$  $V \neq V$   $\wedge$   $V \neq V$   $\wedge$   $\wedge$  この状態は次のように理解できる.C とLは並列接続されている.

電圧は一致する一方で,電圧に対する電流の位相はそれぞれ 90 度進む (C),90 度遅れる (L).  $\sim$ **霊圧け一致する一方で、霊圧に対する霊态のた** 電圧は一玖 9 る一刀 C, 電圧に対 9 る電流の位借はそれぞれ 90 度進む (C),90 度建れる (L). .<br>は一致する一方で、雷圧に対する雷流の位相けそれぞれ QO 度准む (C) \_ QO 度遅れる (L).  $\mathcal{L}(\mathcal{L}(\mathcal{L}))$ 

の共振となっている.この回路の周波数特性は  $\overline{1}$ *i*ω*/RC* L と C に流れる電流がちょうど打ち消し合う周波数が存在 する. する. これを式でする, この状態は次のように理解できる.C と L は並列接続されている.よって,電圧は一致する一方で,電圧に対する電 Lと Cに流れる電流がちょうど打ち消し合う周波数が存在 する.  $\sim$  2 d N  $\pm$  C  $\sim$  C  $\sim$  C 」としに加れる电流からようと打ち泪し合う同放致か仔仕 す<br>-

 $h$ を式で示すと,まず C まず C と L のそれぞれの電圧は  $\exists$  で示すと, まず C と L

*i*ω*C*+ <sup>1</sup> *i*ω*L*  $\iota \omega C$  $L\supset\mathcal{L}$ ,  $L\supset\mathcal{L}$  $\mathcal{C}$  $\overline{\phantom{a}}$ .

 $U(1)$ よって,

$$
\mathcal{L} \circ \mathcal{L},
$$
\n
$$
\omega_0 = \frac{1}{\sqrt{LC}} \quad \text{という用波数では}
$$

$$
i\omega_0 L \cdot \tilde{I}_{\rm L} = \frac{1}{i\omega_0 C} \cdot \tilde{I}_{\rm C}
$$
  

$$
i\sqrt{\frac{L}{C}} \cdot \tilde{I}_{\rm L} = -i\sqrt{\frac{L}{C}} \cdot \tilde{I}_{\rm C}
$$
  

$$
\xi \approx 0,
$$

**となり,** となり,

$$
\tilde{I}_{\rm L}+\tilde{I}_{\rm C}=0\qquad\text{for}\, \mathcal{Z}\,.
$$

局波数  $\omega_0 = 1/$ √ *LC* では,L と C で電流が完結する. 国油粉 . コルクロスト I L C つ事法が生生する  $\log_{10} x_{\rm SN} \omega_0 = 1/(\sqrt{2C} \cos \theta)$ √ *LC* では,L と C で電流が完結する. 40 第 2 章 L, C, R の回路 (2 週)

これは以下のことを意味する.  $\dot{\mathsf{R}}$ する. これけい下のことを音味する. これは以下のことを意味する.<br>

ヒ 4 いよみ | Vノ J こ と 意 外 ヲ る。<br>よ<del>い世</del>は Aとと し え ー エーダ せいと声 オリ ミ イ ー の いい 声 サ い ザ ミ ゝ い ズ 、よ、 し よ プ かし,*V*˜out = *V*˜in となったところで,入力と R から電流が流れて来る必要がなくなる.よって,*V*˜out = *V*˜in に到達した これは以下のことを意味する.初期状態として,L, C 共に電流は 0 で,C には電荷は蓄えられていないとする.ある 時,ω<sup>0</sup> の周波数を持つ *V*˜in が印加され始めたとすると,最初は R を介した電流が C および L に流れ,共振が始まる.し これは以下のことを意味する.初期状態として,L, C 共に電流は 0 で,C には電荷は蓄えられていないとする.ある *LC* では,L と C で電流が完結する. となる.つまり,周波数 ω<sup>0</sup> = 1*/* ∙<br>⊲ *-* 初期状態として,L, C 共に電流は 0 で,C には電荷は蓄えられてい  $\overline{\mathbf{H}}$ .に電流は 0 で,C には電何は畜えられ 40 第 2 章 L, C, R の回路 (2 週) となる.つまり,周波数 ω<sup>0</sup> = 1*/* √ **られていないとする.** 

![](_page_20_Figure_16.jpeg)

![](_page_20_Figure_17.jpeg)

*V*˜out = *V*˜in (2.106)

#### パスコンと電源フィルター 22  $|22|$ *<sup>f</sup>*<sup>0</sup> <sup>=</sup> <sup>1</sup> <sup>2</sup>π*CR* <sup>=</sup> <sup>1</sup> <sup>2</sup><sup>π</sup> *·* <sup>1</sup>*.*<sup>6</sup> <sup>×</sup> <sup>10</sup><sup>3</sup><sup>Ω</sup> *·* <sup>0</sup>*.*<sup>01</sup> <sup>×</sup> <sup>10</sup>−<sup>6</sup><sup>F</sup> = 10kHz (2.113) となる.

パスコン

DC 電源から基盤上の IC に電源を供給することを考えてみよう.各 IC の電源消費電流は一定ではなく,外からの信 号に従い変化する.理想的にはパターン上の電源ラインは抵抗 0 なので,図 2.10 のような回路を組みたくなるし,理想 的にはなんら問題はない. ωσίζι <u>Η 10 Σεμφανίζεμβριού χαι από στην γίνει 2</u>.114<br>Γεννής Παρακολισμός της Σεμφανίας Μπορείας της Παρακολισμός  $\lfloor 0 \times \varnothing \rfloor$ で,図 2.10 のような]<br>———————————————————— = 2*.*3kHz (2.115) となる.

しかし,実際の電源ラインは図 2.11 有限な抵抗,有限なインダクタンスが存在する.その結果,消費電流の瞬間的な 増加 (ラッシュカレントと呼ぶ) に追い付かなくなる.その結果,誤動作,他の IC へ電源経路を伝わるノイズとして悪 影響を与えることになる. 1インタクタンスか仔仕する.その結果,泪賀電流の瞬間的な

別の言い方をすると,DC 電源に対する AC 的なインピーダンスが高いためにこの様な問題が生ずる.そこで,図 2.12 のように物理的に各 IC のすぐ側に,電源ラインの *VCC* と GND の間にコンデンサー (特にパスコンと呼ぶ) を挿入する 方法が取られる.

これを電源ラインの AC 的なインピーダンスを下げ、外ヘノイズを巻き散らさないと見ても良いし、消費雷流のラッ シュ的に増加した場合に、パスコンから電流を供給してもらうと見ても良い. いずれにしても, デジタル, アナログに 関わらず,IC などある回路単位には必ずパスコンを入れるのがマナーである.実際のパスコンとしては 0*.*1*µ*F 程度のセ ラミックコンデンサーあるいは, 積層セラミックコンデンサーが良く使用される.

![](_page_21_Figure_7.jpeg)

# 試してみよう 23

RC 微分および RC 積分回路を組んで,ファンクションジェネレーターから入力させ, 山力波形な声怯ナシロスコープに入れて表示されて  $m_{\tilde{t}}$  $\bigcup$   $\bigtriangledown$   $\bigtriangledown$  a.s.  $\bigtriangleup$  a.free  $\bigtriangleup$   $\bigtriangleup$ 出力波形を直接オシロスコープに入れて表示させる. 図 2.5 および図 2.6 の RC 微分および RC 積分回路を組んで,ファンクションジェネレーターから入力させ,  $\mathcal{L}^{\mathcal{L}}$  $\overline{C}$ 

**コンサポケタ めんごう コンサポケート** ――周波数を幾つか変えて,出力波形の振幅がどうなるか観測し,周波数特性を見る. 図 2.11: 現実的な電源ライン.

$$
R = 1.6k\Omega, \quad C = (103) = 0.01\mu\text{F} \quad \text{O} \frac{1}{36} \text{A},
$$
\n
$$
\omega_0 = 2\pi f_0 = 1/CR
$$
\n
$$
f_0 = \frac{1}{2\pi CR} = \frac{1}{2\pi \cdot 1.6 \times 10^3 \Omega \cdot 0.01 \times 10^{-6} \text{F}} = 10 \text{kHz}
$$
\n
$$
\text{E} \cdot \text{E} \cdot \
$$

### <u>試してみよう</u> 24  $\mathcal{R}$   $\mathcal{A}$   $\Box$  $\mathcal{L}$  is a contract of  $\mathcal{L}$

図 2.9 の LC 共振回路を組んでみる.ファンクションジェネレーターから入力させ,出力波形を直接オシロス コープに入れて表示させる.周波数を幾つか変えて,出力波形の振幅がどうなるか観測し,周波数特性を見る.  $R = 10$ kΩ,  $C = (104) = 0.1 \mu$ F = 0.1 × 10<sup>-6</sup>F,  $L = (473) = 47$ mH = 47 × 10<sup>-3</sup>H の場合,

$$
\omega_0 = 2\pi f_0 = 1/\sqrt{LC} \tag{2.114}
$$

$$
f_0 = \frac{1}{2\pi\sqrt{LC}} = \frac{1}{2\pi \cdot \sqrt{47 \times 10^{-3} \cdot 0.1 \times 10^{-6}}} = 2.3 \text{kHz}
$$
\n(2.115)

となる.

理想的には周波数 2.3kHz で入出力が一致する (図 2.13). しかし実際にはそうならず 1 より小さい値にしか ならない.これは,コイルに内部抵抗があるため.マルチメータで測定すると 78Ω の内部抵抗が存在すること がわかる. そこで, その値を入れてシミュレーションすると, 確かに実験と一致する (図 2.14).

> これは、L での内部抵抗により電力が消費され、その消費電力をまかなうためにR を介して入力電源から電 流が流れ込んでいる,と解釈できる.

![](_page_23_Figure_8.jpeg)

![](_page_23_Figure_9.jpeg)

図 2.13: (左) 理想的な LC(R) 共振回路. (右上) 共振周波数である 2.3kHz の信号を入力した場合の出力信号. (右下) 周 図 2.14: (左) 現実的な LC(R) 共振回路. コイルに内部抵抗が存在する.<br>波数特徴 k 波数特性と,

図 2.14: (左) 現実的な LC(R) 共振回路.コイルに内部抵抗が存在する.(右上) 共振周波数である 2.3kHz の信号を入力 した場合の出力信号.(右下) 周波数特性と,入力に対する出力の位相差. した場合の出力信号.(右下) 周波数特性と,入力に対する出力の位相差.図 2.14: (左) 現実的な LC(R) 共振回路.コイルに内部抵抗が存在する.(右上) 共振周波数である 2.3kHz の信号を入力